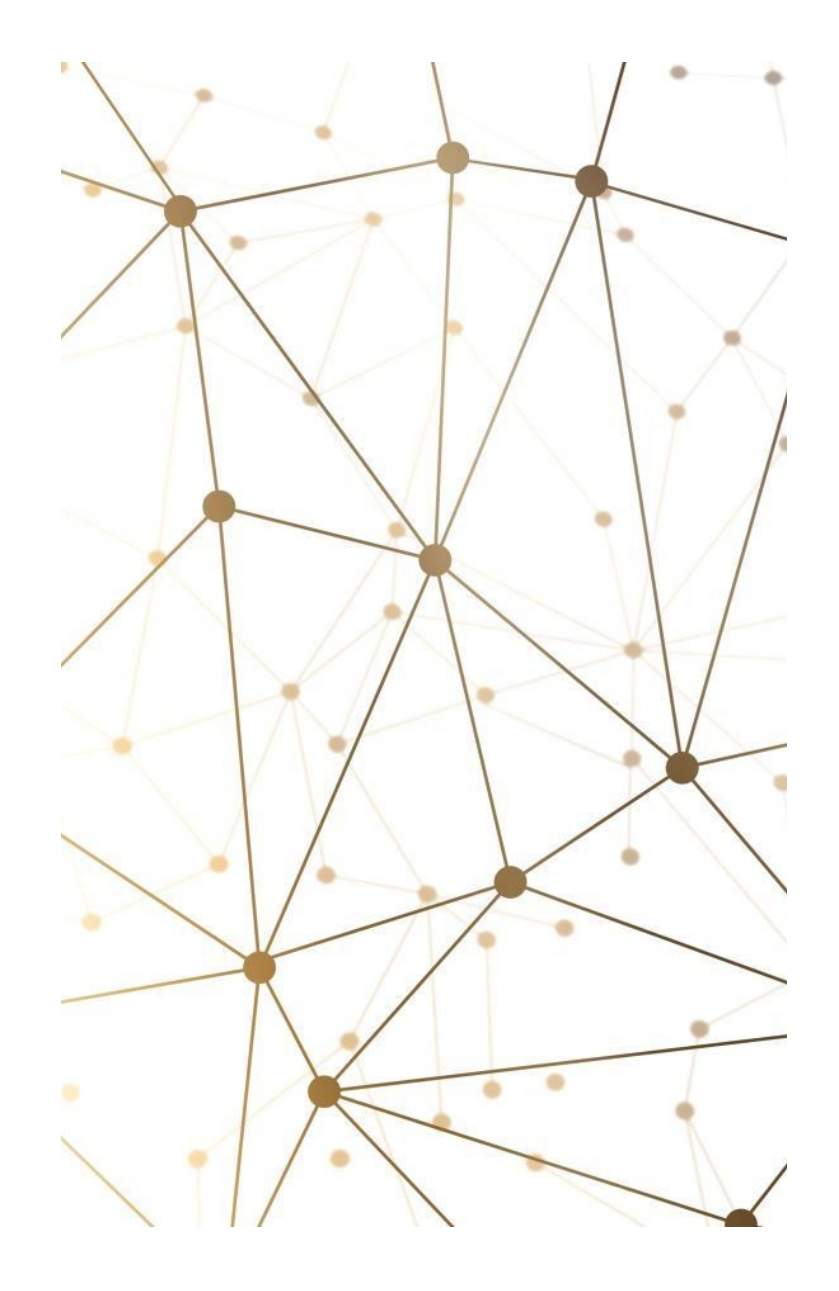

# Optimizing Mulithreading Performance

Unveiling False Sharing and Harnessing Hardware Destructive Interference

# Shivam Kunwar (shivam.kunwar@kdab.com)

- → I work at KDAB as a Software Engineer.
- → Contributing to LLVM Compiler Infrastructure
- → Google Summer of Code Student
- → Student
- $\rightarrow$  Fascinated about particle physics and Cosmology

#### Outline of the talk:

- Intro to Mulithreading
- When and When not to use it?
- Factors affecting the performance of multithreaded code
- Dive in False Sharing

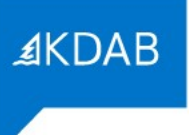

→ Let's have a fun analogy

The Qt, OpenGL and C++ experts

#### **The Busy Kitchen**

- Imagine you're running a busy restaurant kitchen, and you have to prepare different dishes simultaneously to serve customers quickly.

# ≰KDAB

#### **The Busy Kitchen**

- Imagine you're running a busy restaurant kitchen, and you have to prepare different dishes simultaneously to serve customers quickly.
- You, as the chef, are like a computer's CPU, and the different dishes are tasks or processes that your computer needs to handle.

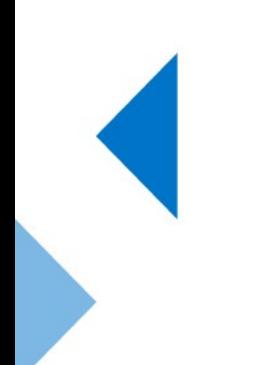

#### **The Busy Kitchen**

- Imagine you're running a busy restaurant kitchen, and you have to prepare different dishes simultaneously to serve customers quickly.
- You, as the chef, are like a computer's CPU, and the different dishes are tasks or processes that your computer needs to handle.
- Multithreading is like having multiple chefs (threads) in the kitchen, each working on a separate task at the same time.

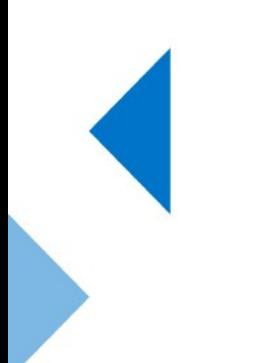

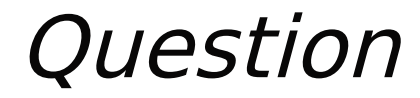

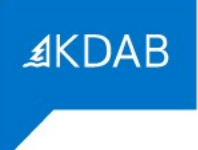

#### → What happen if your restaurant does not have enough worker?

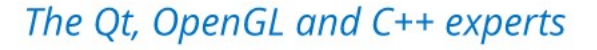

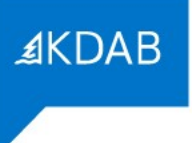

#### → Customers running out of a restaurant due to slow service!

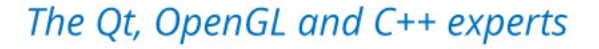

#### So what is Multithreading, formally?

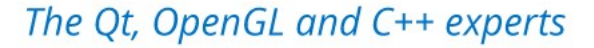

## So what is Multithreading, formally?

≰KDAB

It's the ability of the operating system and software application to take advantage of the additional CPU cores available in the system, by splitting up the workload in several independent parts and performing calculations separately on each core.

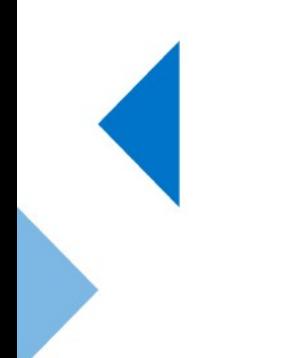

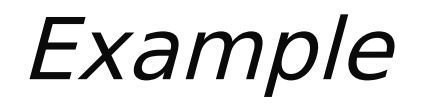

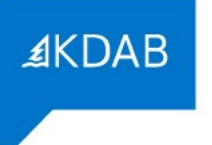

→ Let's consider you have to calculate the sum of an array which have **10 million** elements.

- → Let's consider you have to calculate the sum of an array which have **10 million** elements.
- → So you would write a prolong long sum\_array(int input[], int n) { long long total\_sum =  $0;$ for (int i =  $0; i < n; i++)$  {

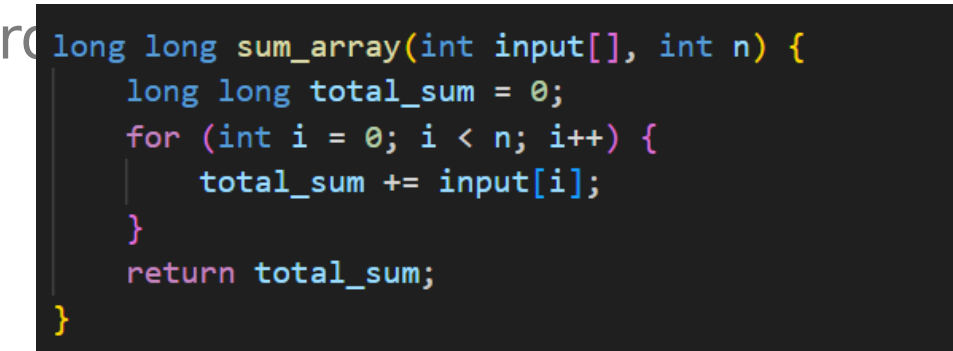

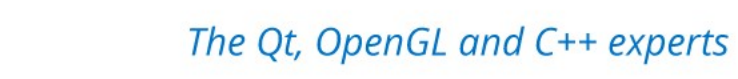

#### Example

- → Let's consider you have to calculate the sum of an array which have **10 million** elements.
- → So you would write a prolong long sum\_array(int input[], int n) {

long long total = sum\_array(input\_array,  $10 * M$ );

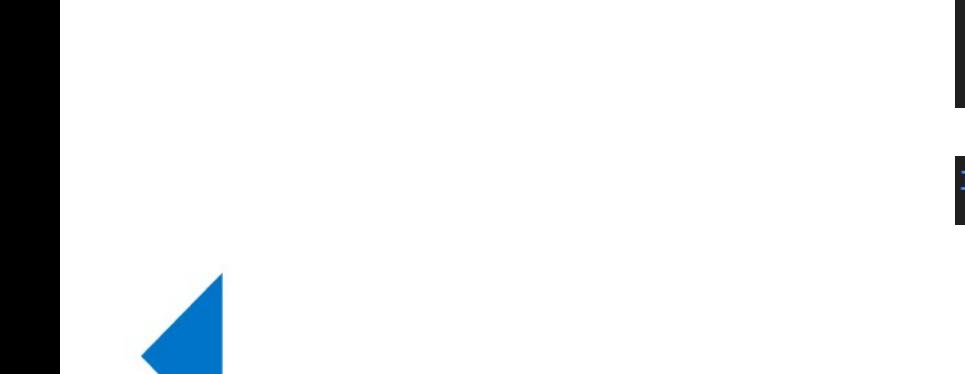

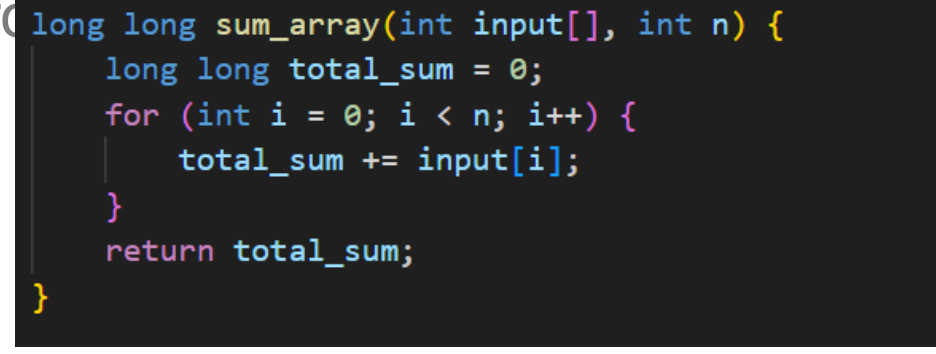

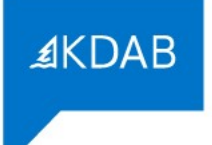

→ Alright, but the good thing about the previous problem is, it is trivial to parallelize!

- $\rightarrow$  Alright, but the good thing about the previous problem is, it is trivial to parallelize!
- $\rightarrow$  Which means, we can divide the array into two halves and calculate the sum for each halves separately on different cores and then merge the result.

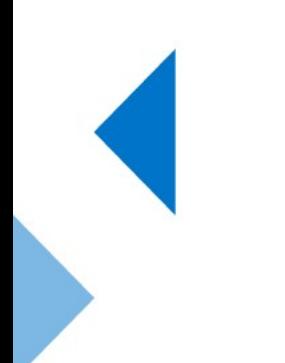

- $\rightarrow$  Alright, but the good thing about the previous problem is, it is trivial to parallelize!
- $\rightarrow$  Which means, we can divide the array into two halves and calculate the SUM for each halves separately on different seres and then merge the  $TCSL$  thread t right sum thread = spawn thread(sum array(input array + 5 \* M, 5 \* M));

```
// Both threads now execute in parallel
left_sum_thread.wait_to_complete();
right_sum_thread.wait_to_complete();
long long total_sum = left_sum_thread.result + right_sum_thread.result;
```
#### Quick benchmark for the summing the total number of elements in the vector

[Benchmark summing the](https://quick-bench.com/q/eVfGmFaDsDxh3ATRzGWOqLVx_z4)  [vector elements in single](https://quick-bench.com/q/eVfGmFaDsDxh3ATRzGWOqLVx_z4)  [thread and multithread](https://quick-bench.com/q/eVfGmFaDsDxh3ATRzGWOqLVx_z4)

- → BM\_SingleThreadSum measuring the performance of summing numbers in a single-threaded fashion.
- $\rightarrow$  BM\_MultiThreadSum measuring the performance of summing numbers using two threads.

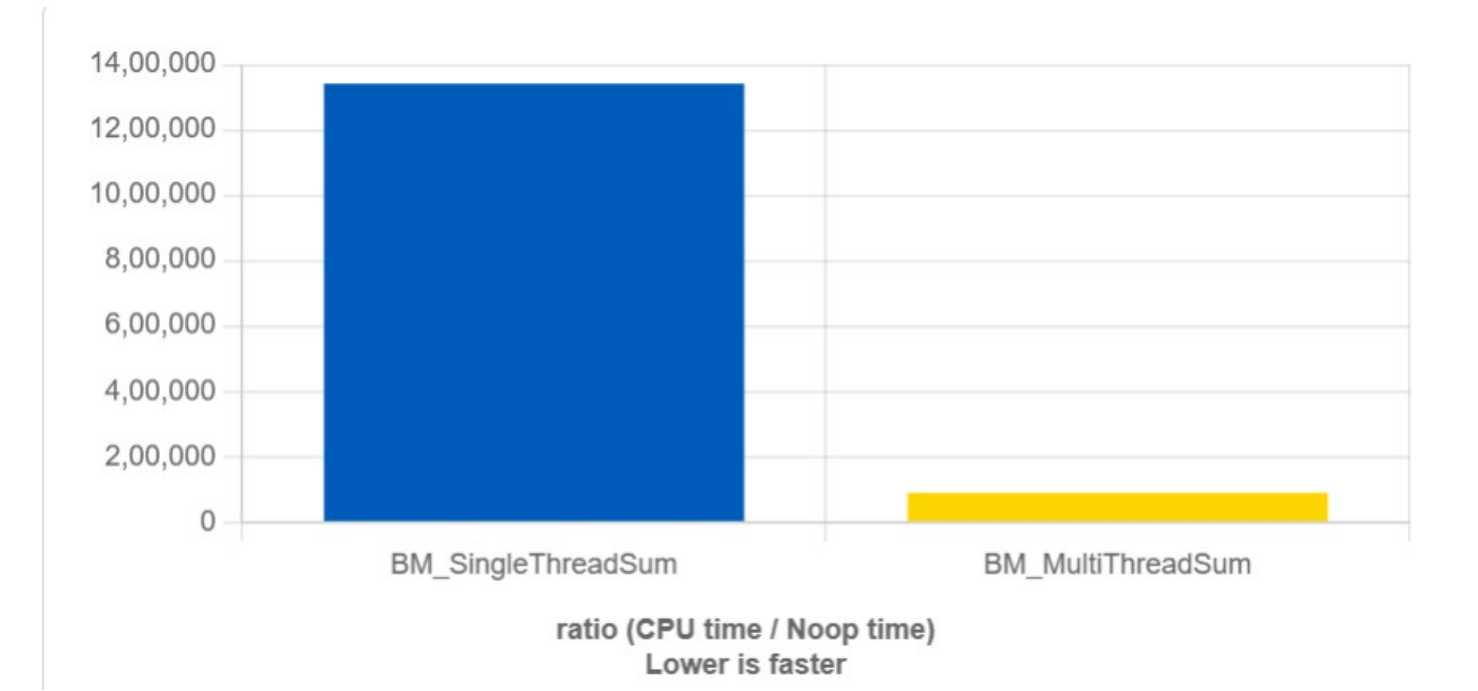

→ Single Core: Core 1 **Process 1 Process 2 Process 3 Process 4**

Multithreading

→ Dual Core: Core 1 **Process 1 Process 2** Core Process 3 Process 4

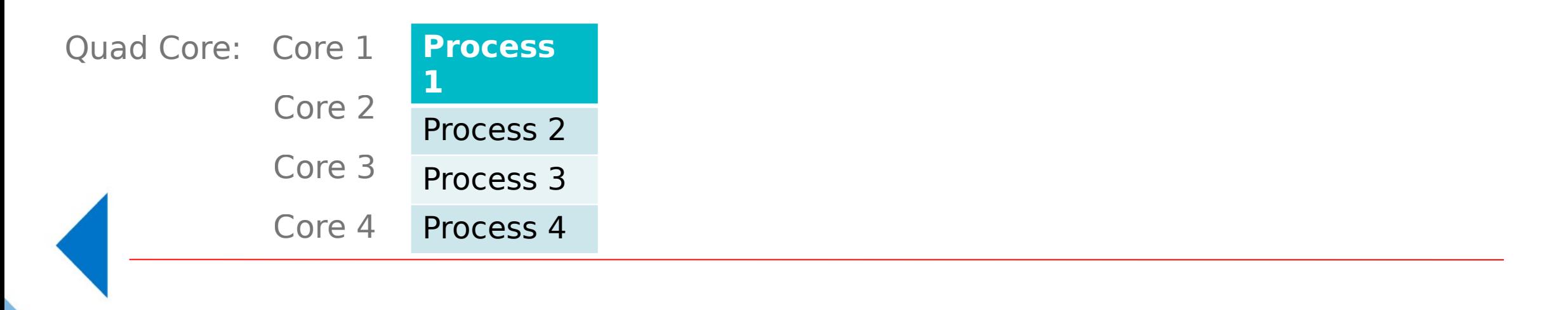

The Qt, OpenGL and C++ experts

#### Generic way to use multithreading for performance  $\frac{dKDAB}{dKDAB}$ improvement

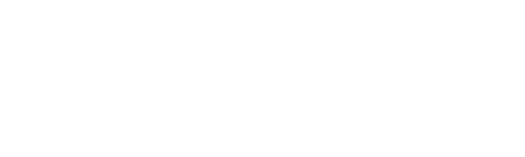

The Qt, OpenGL and C++ experts

# Generic way to use multithreading for performance  $\frac{dKDAB}{dKDAB}$

 $\rightarrow$  Divide the workload, based on the number of available hardware threads(N), partition the tasks into N smaller and independent sections.

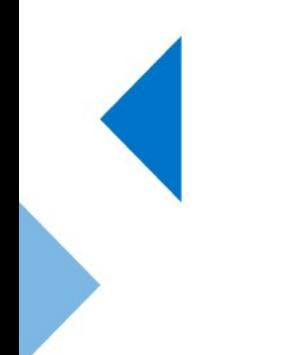

improvement

#### ≰KDAB

#### Generic way to use multithreading for performance improvement

- $\rightarrow$  Divide the workload, based on the number of available hardware threads(N), partition the tasks into N smaller and independent sections.
- $\rightarrow$  Launch N software threads, with each handling specific task.

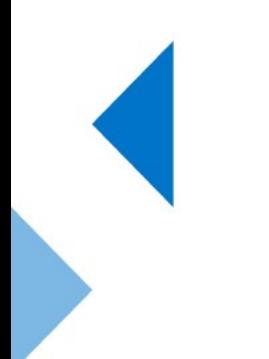

#### Generic way to use multithreading for performance improvement

- $\rightarrow$  Divide the workload, based on the number of available hardware threads(N), partition the tasks into N smaller and independent sections.
- $\rightarrow$  Launch N software threads, with each handling specific task.
- $\rightarrow$  Synchronize completion, wait for all of the thread to finish their task.

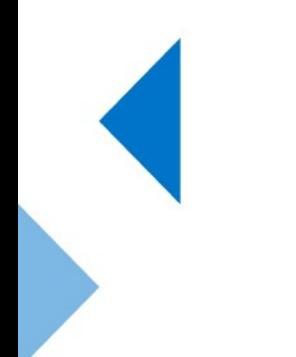

#### Generic way to use multithreading for performance improvement

- $\rightarrow$  Divide the workload, based on the number of available hardware threads(N), partition the tasks into N smaller and independent sections.
- $\rightarrow$  Launch N software threads, with each handling specific task.
- $\rightarrow$  Synchronize completion, wait for all of the thread to finish their task.
- $\rightarrow$  If needed, combine the different computations to get the final result.

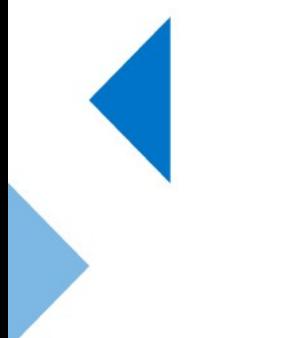

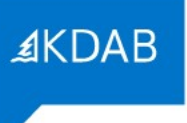

#### And yes it isn't simple as it seems!

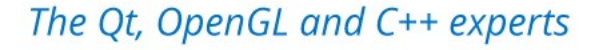

→ Spawning number of threads is not cheap, it's resource intensive task. Therefore, multithreading is more suitable for tasks that are sufficiently large to offset this overhead.

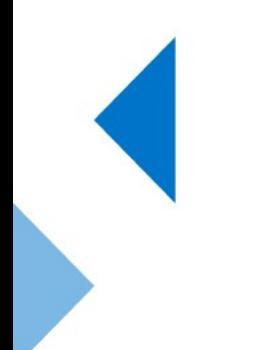

- $\rightarrow$  Spawning number of threads is not cheap, it's resource intensive task. Therefore, multithreading is more suitable for tasks that are sufficiently large to offset this overhead.
- $\rightarrow$  Imbalance in handing the workload, so sometimes one or more threads may take longer to complete tasks and delaying the overall result time. So what is the solution for this?

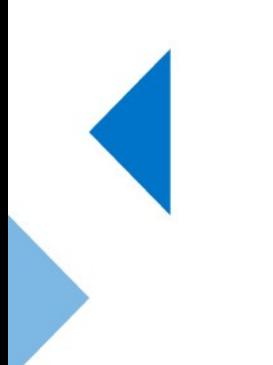

- $\rightarrow$  Spawning number of threads is not cheap, it's resource intensive task. Therefore, multithreading is more suitable for tasks that are sufficiently large to offset this overhead.
- $\rightarrow$  Imbalance in handing the workload, so sometimes one or more threads may take longer to complete tasks and delaying the overall result time. So what is the solution for this?
- $\rightarrow$  A probable solution for this, that split the workload into more pieces than there are threads. So as soon as threads complete it's task, it can fetch other tasks to execute from the queue.

- $\rightarrow$  Spawning number of threads is not cheap, it's resource intensive task. Therefore, multithreading is more suitable for tasks that are sufficiently large to offset this overhead.
- $\rightarrow$  Imbalance in handing the workload, so sometimes one or more threads may take longer to complete tasks and delaying the overall result time. So what is the solution for this?
- $\rightarrow$  A probable solution for this, that split the workload into more pieces than there are threads. So as soon as threads complete it's task, it can fetch other tasks to execute from the queue.
	- Synchronization, when there are shared resources.

≰KDAE

- $\rightarrow$  Spawning number of threads is not cheap, it's resource intensive task. Therefore, multithreading is more suitable for tasks that are sufficiently large to offset this overhead.
- $\rightarrow$  Imbalance in handing the workload, so sometimes one or more threads may take longer to complete tasks and delaying the overall result time. So what is the solution for this?

- $\rightarrow$  A probable solution for this, that split the workload into more pieces than there are threads. So as soon as threads complete it's task, it can fetch other tasks to execute from the queue.
	- Synchronization, when there are shared resources.
- Complexity in dividing the workloads dynamically during the *techneuth the technically* complexity in dividing the workloads dynamically during the *technically* process. The contract of the contract of

1. Web Servers

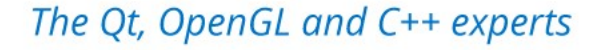

- 1. Web Servers
- 2. Database systems

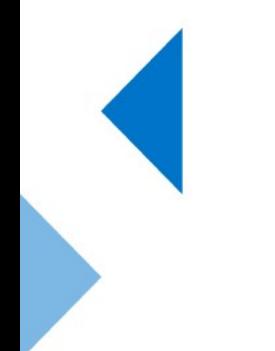

The Qt, OpenGL and C++ experts

- 1. Web Servers
- 2. Database systems
- 3. Gaming

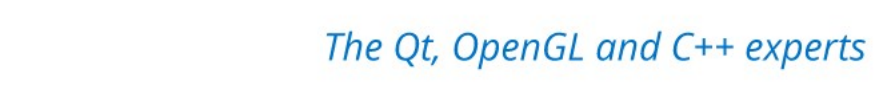

- 1. Web Servers
- 2. Database systems
- 3. Gaming
- 4. Scientific Computing

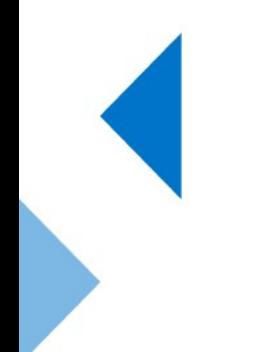

- 1. Web Servers
- 2. Database systems
- 3. Gaming
- 4. Scientific Computing
- 5. Financial trading

## Advantages of Multithreading

- $\rightarrow$  Enhanced performance
- → Improve GUI responsiveness
- → Simultaneous and parallelized occurrence of tasks
- → Better use of cache storage by utilization of resources
- → Better use of CPU resource
## Disadvantages of Multithreading

- $\rightarrow$  Complex debugging and testing processes
- → Overhead switching of context
- → Increased potential for deadlock occurrence
- $\rightarrow$  Increased difficulty level in writing a program
- $\rightarrow$  Unpredictable results

→ 1. Separation of Concerns:

- $\rightarrow$  1. Separation of Concerns:
- → **Example**: Consider a music streaming application for a smartphone or computer. This application fundamentally has two primary responsibilities:

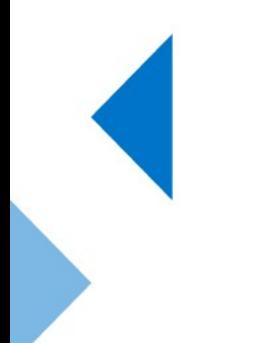

- $\rightarrow$  1. Separation of Concerns:
- → **Example**: Consider a music streaming application for a smartphone or computer. This application fundamentally has two primary responsibilities:
	- $\rightarrow$  It must stream music data from the server, decode the audio files, and play them without any interruptions.

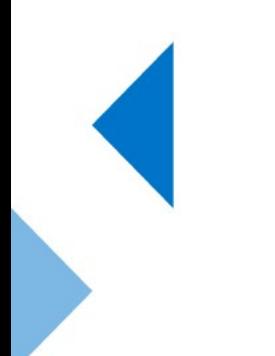

- $\rightarrow$  1. Separation of Concerns:
- → **Example**: Consider a music streaming application for a smartphone or computer. This application fundamentally has two primary responsibilities:
	- $\rightarrow$  It must stream music data from the server, decode the audio files, and play them without any interruptions.
	- → Simultaneously, it should respond to user inputs such as Play, Pause, Next, Previous, or adjusting the volume.

#### $\bullet\bullet\bullet$

MusicStreamingApp app;

std::thread *streaming thread*(&MusicStreamingApp::stream music data, &app); std::thread ui\_thread(&MusicStreamingApp::user interface, &app);

streaming thread.join();  $ui$  thread.join();

- $\rightarrow$  1. Separation of Concerns:
- **Example:** Consider a music streaming application for a smartphone or computer. This application fundamentally has two primary responsibilities:
	- $\rightarrow$  It must stream music data from the server, decode the audio files, and play them without any interruptions.
	- $\rightarrow$  Simultaneously, it should respond to user inputs such as Play, Pause, Next, Previous, or adjusting the volume.

→ 2. Improved Performance - Task and Data Parallelism:

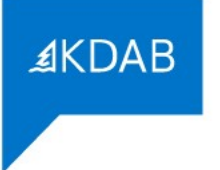

 $\rightarrow$  2. Improved Performance - Task and Data Parallelism:

 **Task Parallelism**: Divide a single task into sub-tasks and execute them in parallel.

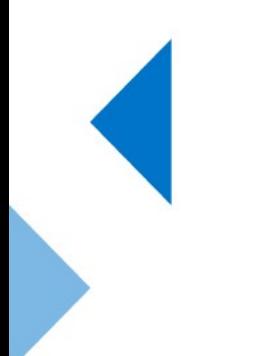

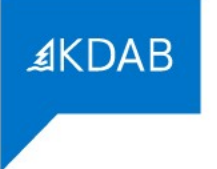

 $\rightarrow$  2. Improved Performance - Task and Data Parallelism:

 **Task Parallelism**: Divide a single task into sub-tasks and execute them in parallel.

 **Data Parallelism**: Each thread performs the same operation on different parts of the data.

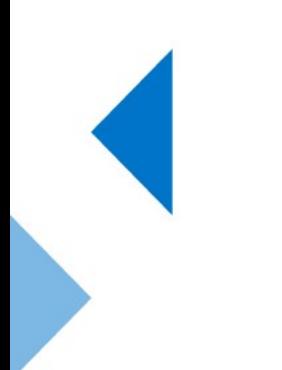

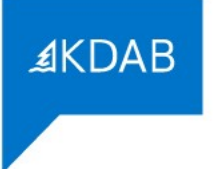

 $\rightarrow$  2. Improved Performance - Task and Data Parallelism:

 **Task Parallelism**: Divide a single task into sub-tasks and execute them in parallel.

 **Data Parallelism**: Each thread performs the same operation on different parts of the data.

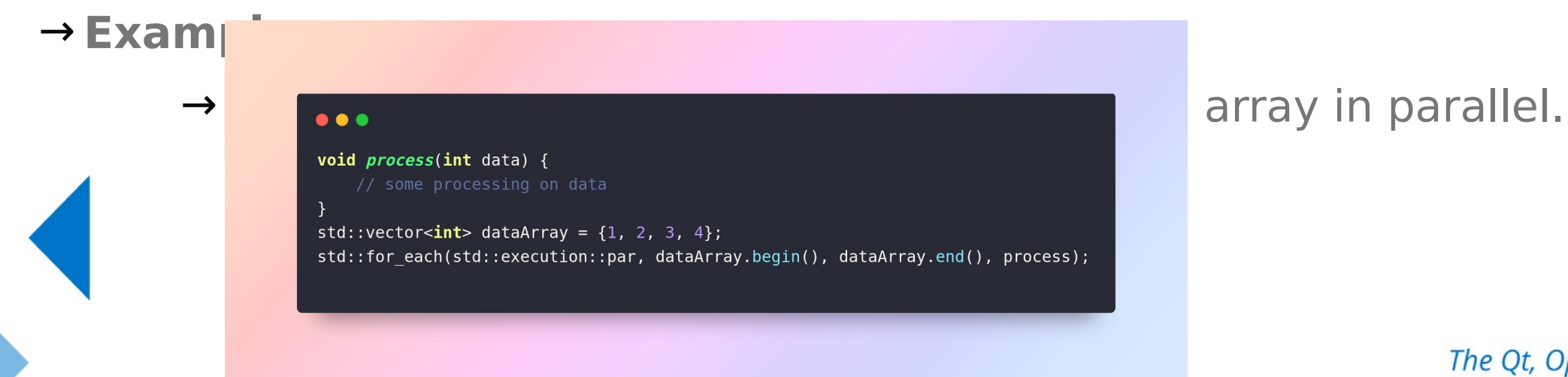

The Qt, OpenGL and C++ experts

→ std::execution::par is one of the execution policy from C++17.

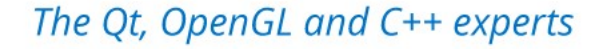

- $\rightarrow$  std::execution::par is one of the execution policy from C++17.
- $\rightarrow$  It implies parallel execution for the standard library algorithms. And that means all the execution of different processes will happen in parallel "Safely".

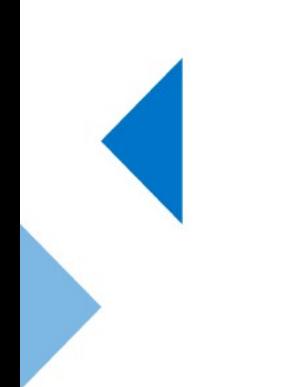

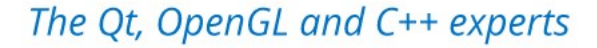

→ 1. **Complexity vs. Benefit**:

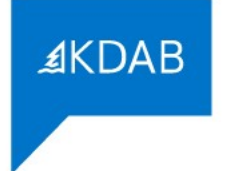

#### → 1. **Complexity vs. Benefit**:

 Concurrency adds complexity to code, making it harder to understand and maintain.

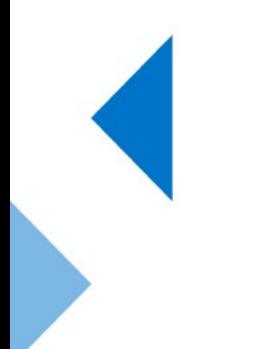

The Qt, OpenGL and C++ experts

#### → 1. **Complexity vs. Benefit**:

 Concurrency adds complexity to code, making it harder to understand and maintain.

 If the expected performance gain isn't worth this increased complexity, it's better to avoid concurrency.

#### → 1. **Complexity vs. Benefit**:

 Concurrency adds complexity to code, making it harder to understand and maintain.

 If the expected performance gain isn't worth this increased complexity, it's better to avoid concurrency.

2. **Performance Overhead**:

#### → 1. **Complexity vs. Benefit**:

 Concurrency adds complexity to code, making it harder to understand and maintain.

 If the expected performance gain isn't worth this increased complexity, it's better to avoid concurrency.

 2. **Performance Overhead**: Starting a thread has its inherent overhead. If tasks complete quickly, the overhead of launching the thread might outweigh the benefits.

3. **Limited Resources**:

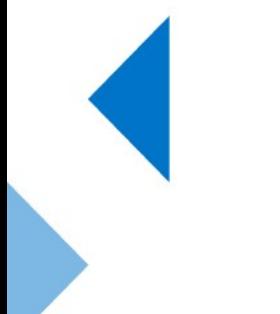

The Qt, OpenGL and C++ experts

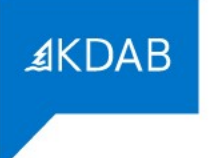

3. **Limited Resources**: Threads consume system resources. Too many threads can slow down the system, exhaust memory, and even lead to resource contention.

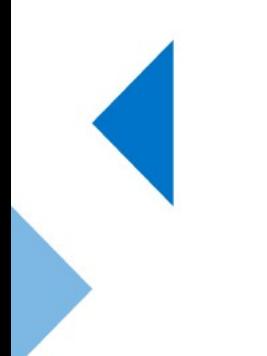

The Qt, OpenGL and C++ experts

3. **Limited Resources**: Threads consume system resources. Too many threads can slow down the system, exhaust memory, and even lead to resource contention.

#### 4. **Potential for More Bugs**:

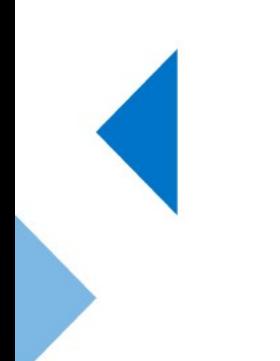

3. **Limited Resources**: Threads consume system resources. Too many threads can slow down the system, exhaust memory, and even lead to resource contention.

4. **Potential for More Bugs**: Multithreaded code can lead to race conditions, deadlocks, and other tricky bugs that might not appear in single-threaded applications.

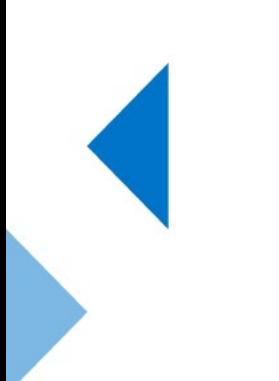

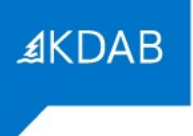

#### **Factors Affecting Multithreaded Performance**

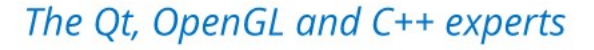

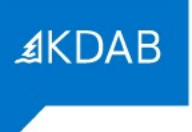

#### Wait, Let's have a look at something basic.

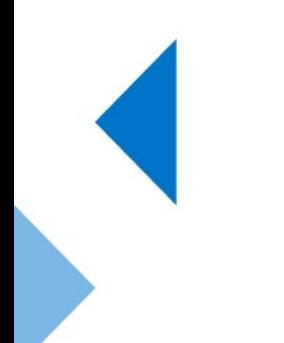

The Qt, OpenGL and C++ experts

# Caches

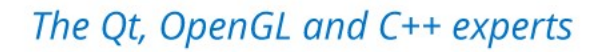

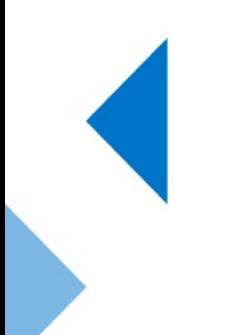

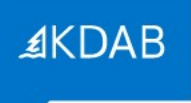

#### But why?

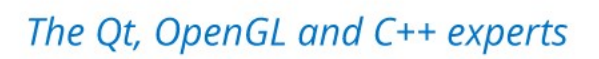

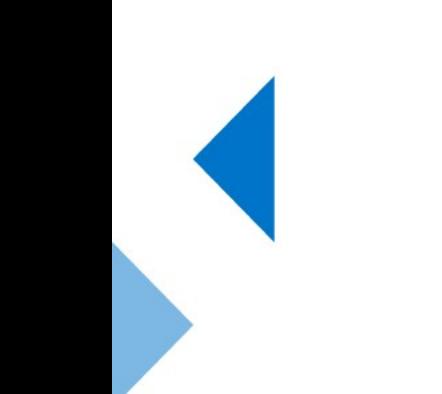

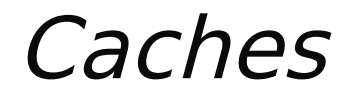

→ Synchronization mechanisms, such as those involved in locking, are closely tied to cache coherence and the consistency of memory.

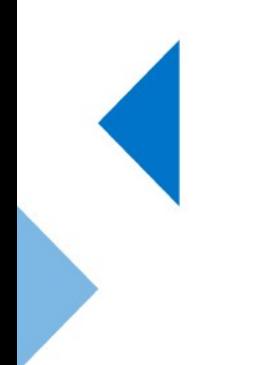

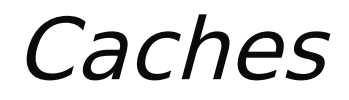

- → Synchronization mechanisms, such as those involved in locking, are closely tied to cache coherence and the consistency of memory.
- $\rightarrow$  Many optimization techniques manipulate cache coherence protocols to enhance performance.

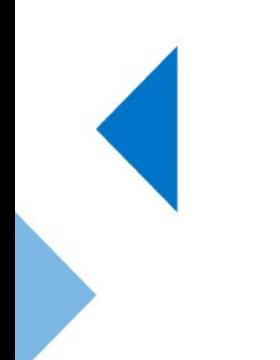

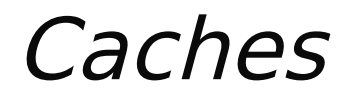

- $\rightarrow$  Synchronization mechanisms, such as those involved in locking, are closely tied to cache coherence and the consistency of memory.
- $\rightarrow$  Many optimization techniques manipulate cache coherence protocols to enhance performance.
- $\rightarrow$  For instance, a locking mechanism may initially perform a read operation on a lock before attempting to change it atomically.

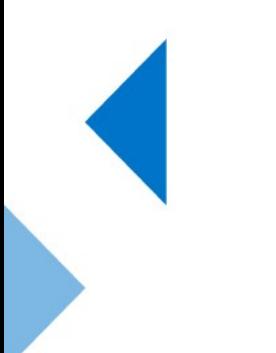

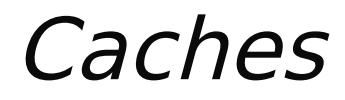

- $\rightarrow$  Synchronization mechanisms, such as those involved in locking, are closely
	- tied to cache coherence and the consistency of memory.
- $\rightarrow$  Many optimization techniques manipulate cache coherence protocols to enhance performance.
- $\rightarrow$  For instance, a locking mechanism may initially perform a read operation on a lock before attempting to change it atomically.
- $\rightarrow$  This initial read operation does not provoke cache invalidations across other cores, which helps to conserve latency and on-chip bandwidth.

# Storage Level Characteristics

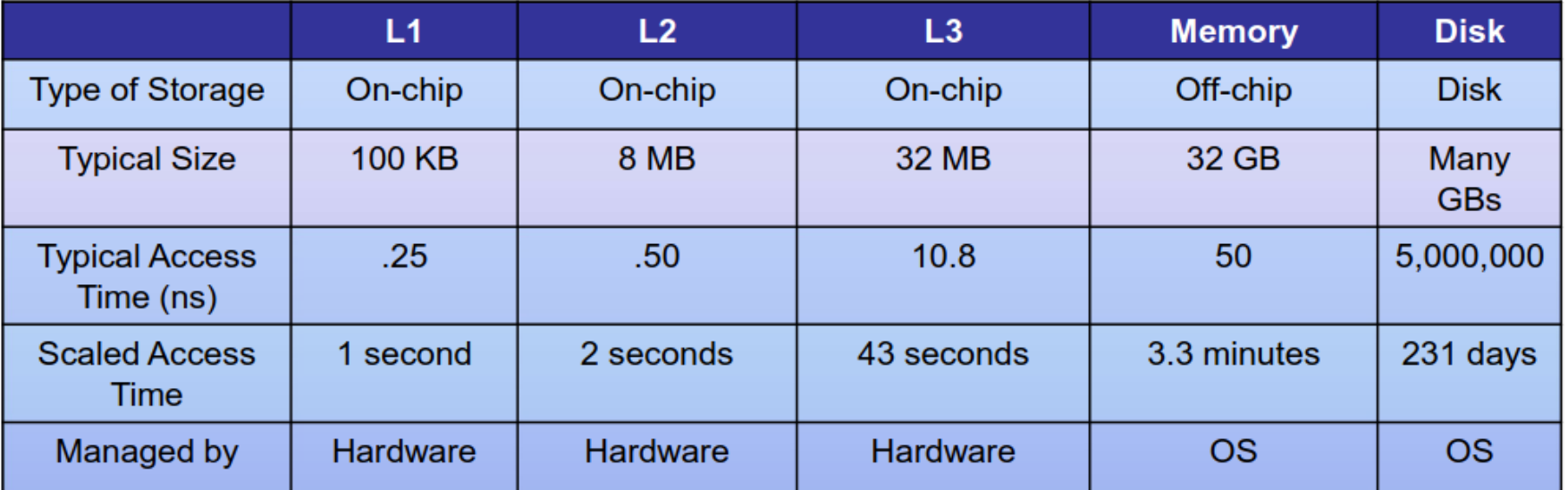

Taken from: John Hennessy and David Patterson, Computer Architecture: A Quantitative Approach, Morgan-Kaufmann, 2007. (4th Edition)

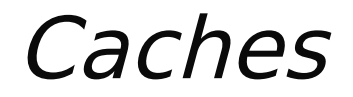

→ When the CPU retrieves a requested memory value that is already stored in the cache, it can access it rapidly. This occurrence is known as a **cache hit**.

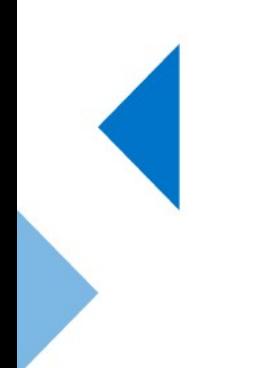

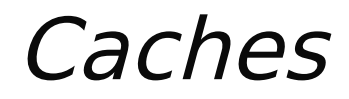

- → When the CPU retrieves a requested memory value that is already stored in the cache, it can access it rapidly. This occurrence is known as a **cache hit**.
- $\rightarrow$  When the CPU requests a value that is not present in the cache, it necessitates retrieving the data from outside the processor chip. This event is referred to as a **cache miss**.

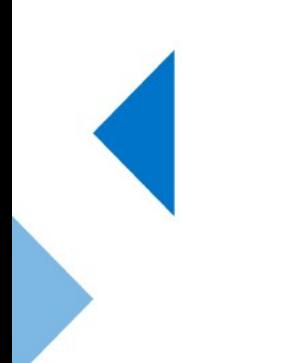

**AKDAB** 

- → When the CPU retrieves a requested memory value that is already stored in the cache, it can access it rapidly. This occurrence is known as a **cache hit**.
- $\rightarrow$  When the CPU requests a value that is not present in the cache, it necessitates retrieving the data from outside the processor chip. This event is referred to as a **cache miss**.
- $\rightarrow$  Even though the overall capacity of a cache can range from several kilobytes to megabytes, the data is not transferred all at once all all  $\sim$  aller segments known as cache lines. Commonly, the size a single line is around 64 bytes.

### Generating Cache hits

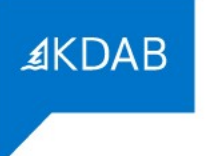

Two Assumptions to be true

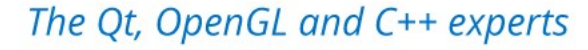
# Generating Cache hits

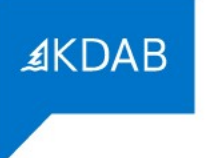

Two Assumptions to be true

→ **Temporal Locality:** When a program accesses a memory location, it is likely to access that same location again in the near future.

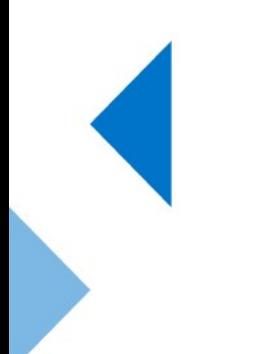

The Qt, OpenGL and C++ experts

# Generating Cache hits

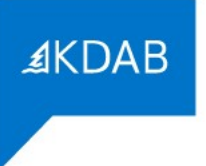

→ Two Assumptions to be true

- **Temporal Locality:** When a program accesses a memory location, it is likely to access that same location again in the near future.
- → **Spatial Locality:** This concept predicts that if a particular storage location is accessed, locations whose addresses are close by are likely to be accessed soon.

 And if these assumptions are not true then you will generate a lot of cache misses and re- loading the caches a lot.

 $\rightarrow$  In C, C++, 2D arrays get stored in memory by row at a time, means A[i][j].

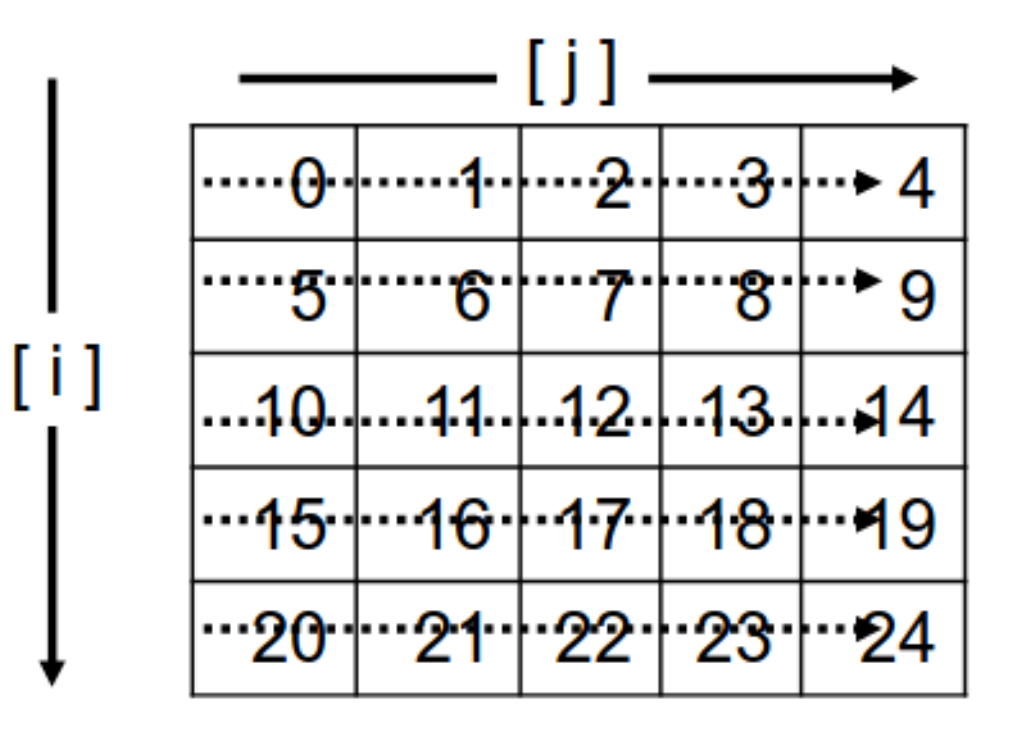

- $\rightarrow$  In C, C++, 2D arrays get stored in memory by row at a time, means A[i][j].
- $\rightarrow$  For large arrays, would it be better to add the elements by row, or by column? Which will avoid the most cache misses?

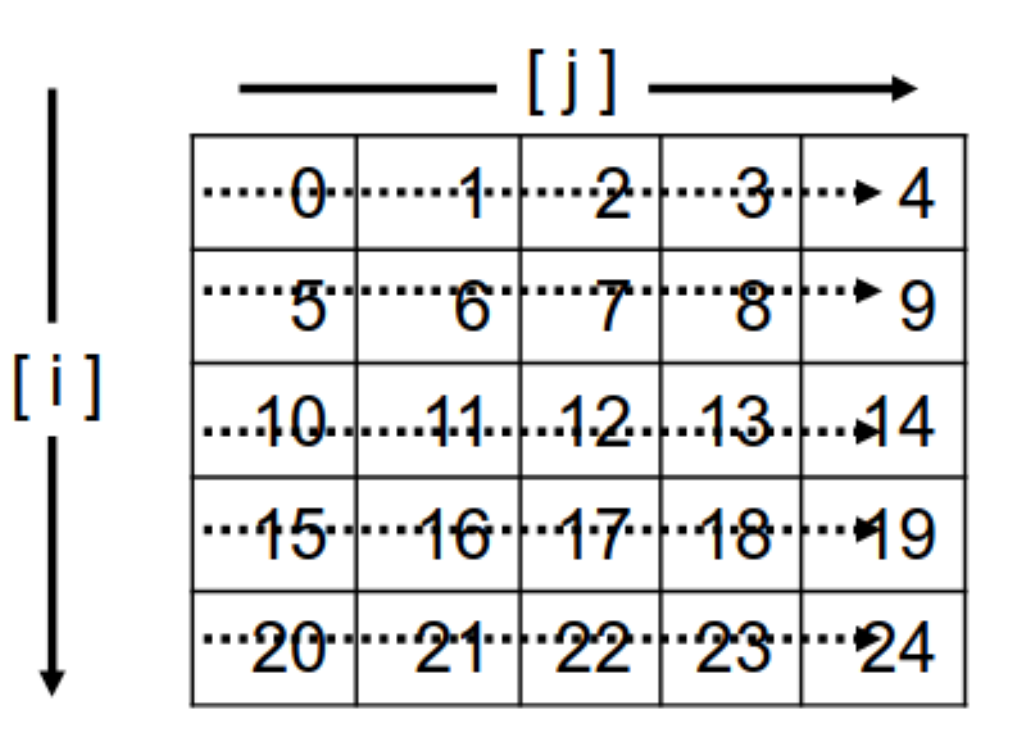

 $const$  int ROWS = 10000;  $const$  int  $COLS = 10000;$ int array[ROWS][COLS];

The Qt, OpenGL and C++ experts

const int  $ROWS = 10000$ ; const int  $COLS = 10000;$ int array[ROWS][COLS];

void initializeArray() { for (int  $i = 0$ ;  $i <$  ROWS; ++i) { for (int  $j = 0$ ;  $j <$  COLS; ++j) {  $array[i][j] = 1; // Intialize all elements to 1 for simplicity$ 

void sumByRows() { volatile int sum =  $0$ ; for (int  $i = 0$ ;  $i <$  ROWS; ++i) { for (int  $j = 0$ ;  $j <$  COLS; ++j) { sum += array[i][j]; // access across row

```
void sumByColumns() {
 volatile int sum = 0;
   for (int j = 0; j < COLS; ++j) {
     for (int i = 0; i < ROWS; ++i) {
       sum += array[i][j]; // acess down column
```
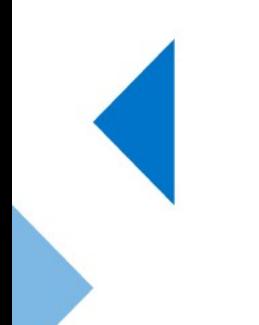

The Qt, OpenGL and C++ experts

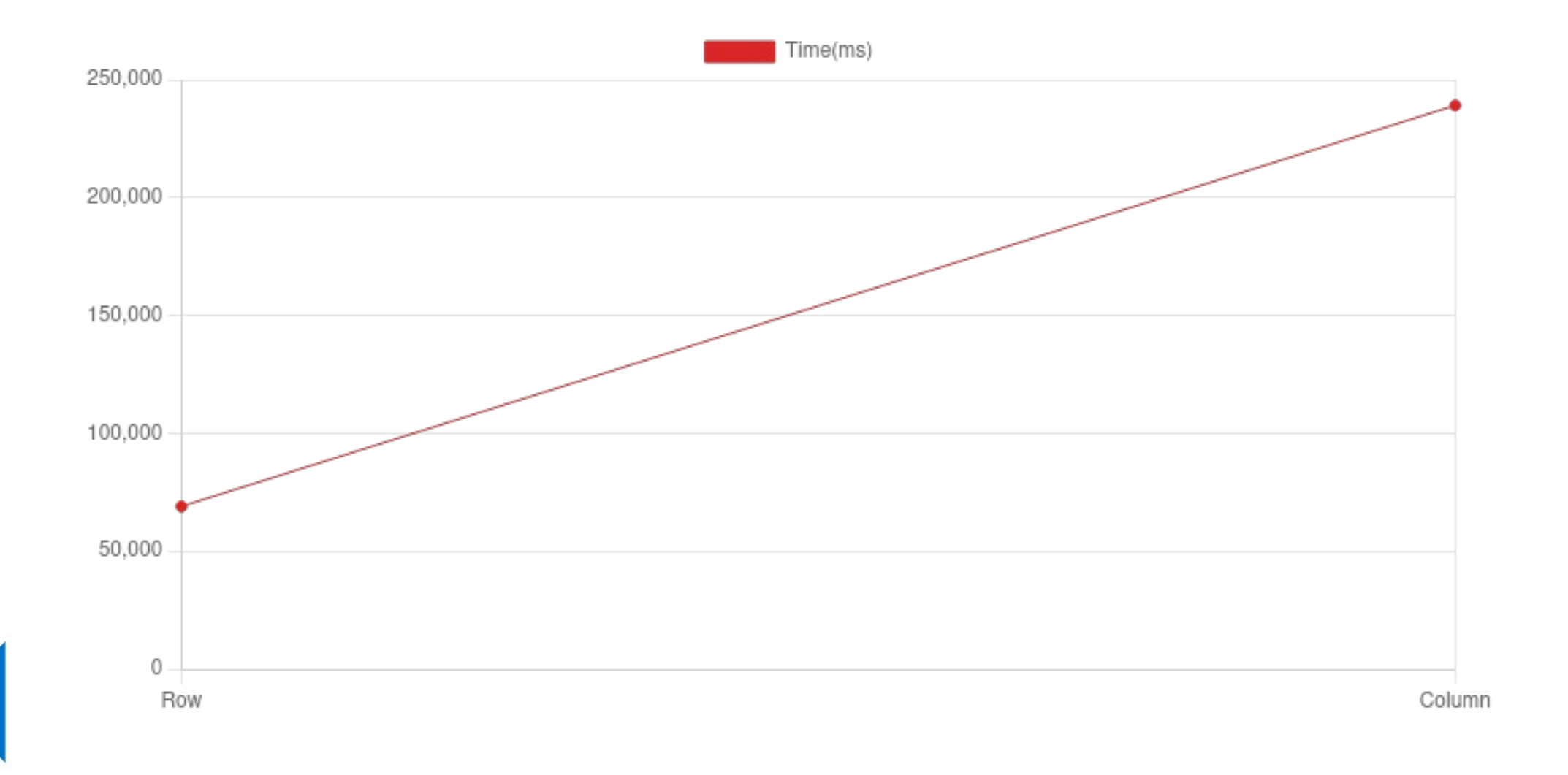

The Qt, OpenGL and C++ experts

→ So basically design your data structure so it can take benefit of sequential memory order to avoid cache misses

Sequential memory order -> Array[i][j]

Jump-around-in-memory order-> Array[j][i]

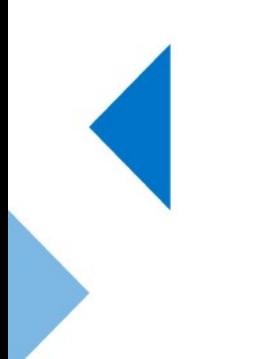

# How different cores keep track of the cache line?

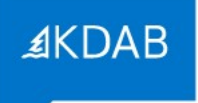

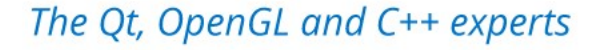

#### How different cores keep track of the cache line modifications?

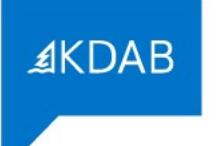

 $\rightarrow$  We need some sort of organisations around cores so each aware of the modifications of the cache line.

#### How different cores keep track of the cache line modifications?

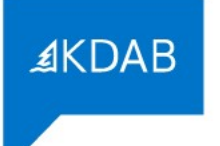

- $\rightarrow$  We need some sort of organisations around cores so each aware of the modifications of the cache line.
- $\rightarrow$  Something called MESI came here in this scenario.
	- 1. Modified
	- 2. Exclusive
	- 3. Shared
	- 4. Invalid

#### A Simplified View of How MESI Works

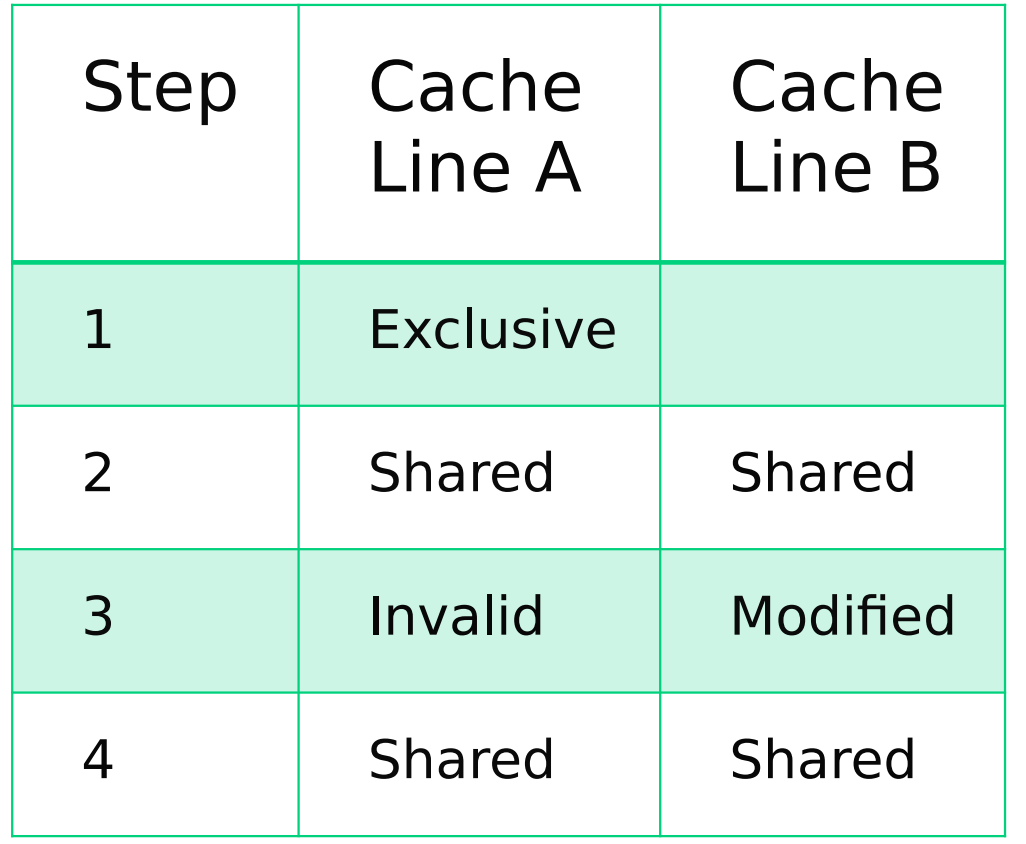

- Imagine we have two cores A and B.
- 1. Core A fetches data into its cache. This data is now exclusively in Core A's cache, and the cache line status is marked as "Exclusive."
- 2. Subsequently, Core B accesses data from the identical memory region. This data is loaded into Core B's cache. Consequently, both cache lines (in Core A and Core B) transition to a "Shared" state to reflect that they hold identical data.
- 3. If Core B then modifies this shared data, its cache line status updates to "Modified." Concurrently, Core A's cache line that contains this data becomes "Invalid" to prevent outdated data usage.
- 4. When Core A needs to read the same data it originally fetched, it finds the data in its cache is invalidated due to Core B's modification. Core B must write its modified data back to the main memory, and Core A must reload the updated data from the main memory. Post this update, both cache lines are again in a "Shared" state, indicating they have the latest data from memory.

→ The last thing you just see, is "false sharing", It's called **false** because the cores aren't actually needing to share this data; they just happen to be located close enough in memory to end up on the same cache line and which have a huge performance hit.

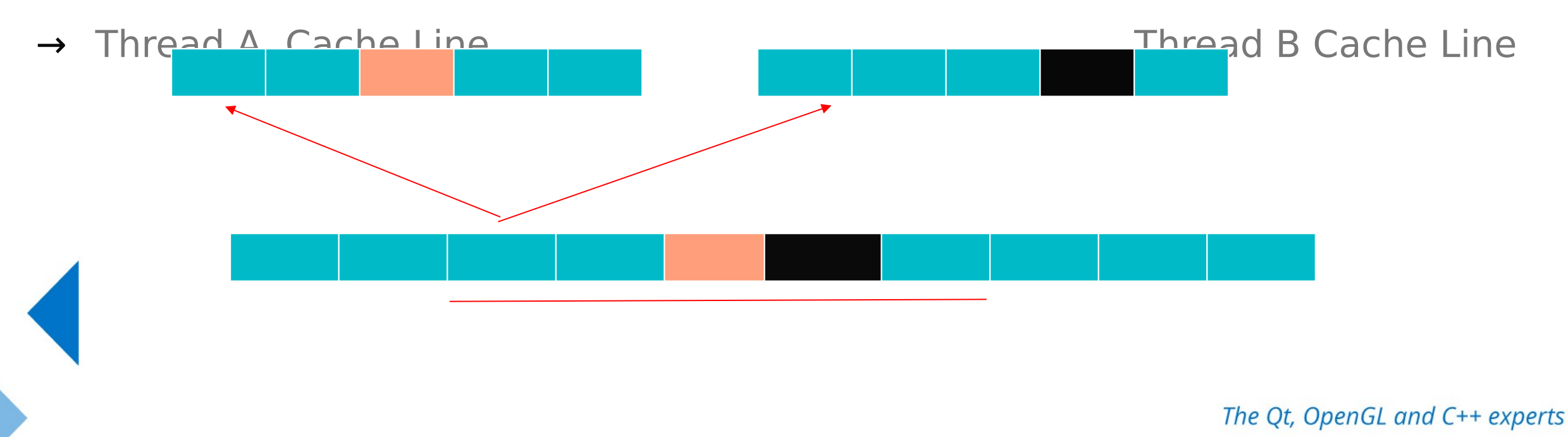

→ To be noted that false sharing does not create incorrect result but impact performance. (So it means that it prevents you from the incorrect results)

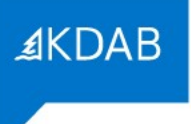

#### → Factors affecting Multithreadead Performance

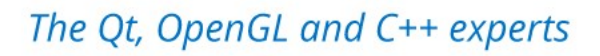

→ **Number of Processors**: The performance of multithreaded applications can significantly differ based on whether the hardware has a single multicore processor or multiple processors with fewer cores. A program must spawn a number of threads that align with the available cores to fully utilize the hardware without leaving processing power unused.

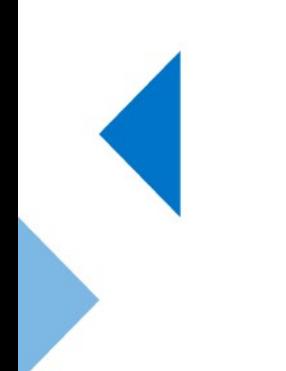

**AKDAB** 

→ **Number of Processors**: The performance of multithreaded applications can significantly differ based on whether the hardware has a single multicore processor or multiple processors with fewer cores. A program must spawn a number of threads that align with the available cores to fully utilize the hardware without leaving processing power unused.

 Example: A server with 8 cores can optimally run 8 threads simultaneously. If your application creates 16 threads, it may not gain any additional performance benefit due to context switching overhead and could actually perform worse due to thread management overhead.

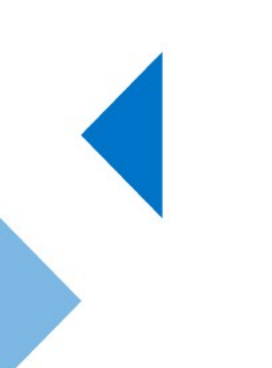

→ **Number of Processors**: The performance of multithreaded applications can significantly differ based on whether the hardware has a single multicore processor or multiple processors with fewer cores. A program must spawn a number of threads that align with the available cores to fully utilize the hardware without leaving processing power unused.

 Example: A server with 8 cores can optimally run 8 threads simultaneously. If your application creates 16 threads, it may not gain any additional performance benefit due to context switching overhead and could actually perform worse due to thread management overhead.

 $\overline{\phantom{a}}$ 

And you may want to use **std::thread::hardware concurrency** in such cases to correctly identify the number of available concurrent threads, somethical unsigned int n = std::thread::hardware\_concurrency();<br>std::vector<std::thread> threads(n);

```
for (auto& t : threads) {
   t = std::thread(doublek);
for (auto& t : threads) {
   t.join();
```
→ But using **std::thread::hardware\_concurrency()** requires caution as it simply returns the number of hardware threads available on the system. It doesn't consider other running threads or applications, potentially leading to thread oversubscription and performance degradation.

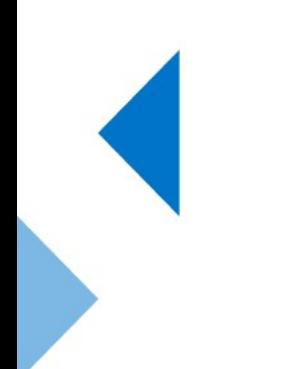

- → But using **std::thread::hardware\_concurrency()** requires caution as it simply returns the number of hardware threads available on the system. It doesn't consider other running threads or applications, potentially leading to thread oversubscription and performance degradation.
- → **std::async()** avoids the issue of oversubscription by being aware of all asynchronous calls within the application. It can schedule tasks more effectively without creating more threads than the system can handle efficiently.

→ **Data Contention and Cache Coherence Traffic**: When multiple threads try to read and write to the same data, they can interfere with each other, causing delays. Cache coherence mechanisms ensure that a change in one cache is reflected across all caches, which can cause traffic and slow down performance.

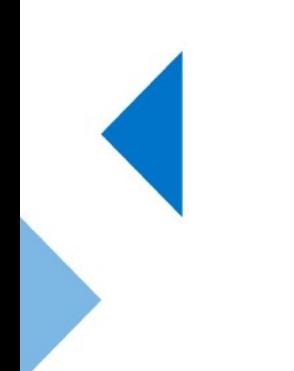

→ **Data Contention and Cache Coherence Traffic**: When multiple threads try to read and write to the same data, they can interfere with each other, causing delays. Cache coherence mechanisms ensure that a change in one cache is reflected across all caches, which can cause traffic and slow down

performance.

Example:

```
std::atomic<int> sharedCounter{0};
void incrementCounter() {
    for (int i = 0; i < 1000000; ++i) {
        sharedCounter.fetch add(1, std::memory order relaxed);
int \text{main}()std::thread t1(incrementCounter);
    std::thread t2(incrementCounter);
    tl.join();t2.join();return 0;
```
→ **Locality of Data**: Data that is accessed frequently should be kept close in memory to take advantage of cache locality. If data is spread out, more time is spent retrieving it, which can slow down the program.

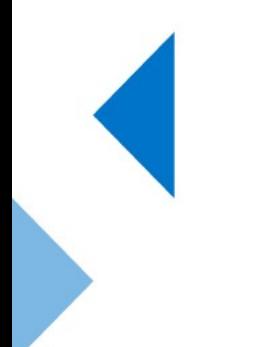

The Qt, OpenGL and C++ experts

**Locality of Data**: Data that is accessed frequently should be kept close in memory to take advantage of cache locality. If data is spread out, more time

 $is$  spent retrieving it,  $\frac{1}{s}$  constexpr int datasize = 100000;

Example:

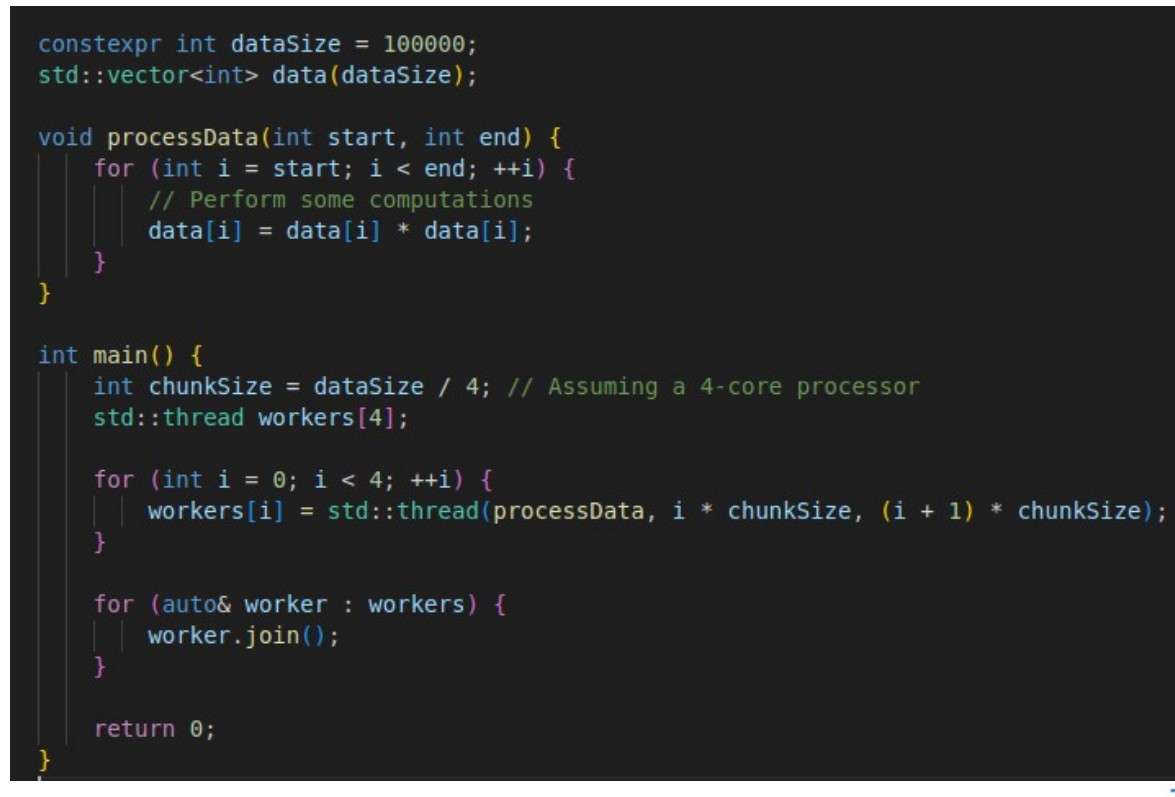

→ **Excessive Context Switching**: If there are too many threads in relation to the number of processors, the operating system may spend a significant amount of time switching between threads (context switching), which can reduce the overall efficiency of the application.

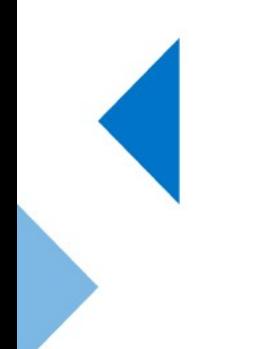

→ **Excessive Context Switching**: If there are too many threads in relation to the number of processors, the operating system may spend a significant amount of time switching between threads (context switching), which can

Example:

```
reduce the \epsilon_{\text{void performance}}// Simulate a CPU-bound task
                             for (int i = 0; i < 1000000; ++i) {}
                         int \text{main}()std::vector<std::thread> threads;
                             // Intentionally creating more threads than necessary
                             for (int i = 0; i < 100; ++i) {
                                  threads.emplace back(performTask);
                             for (auto& t : threads) {
                                 t.join();return 0;
```
→ **False Sharing:** This occurs when threads on different processors modify variables that, while independent, are located on the same cache line. This can cause unnecessary invalidation and synchronization of caches, leading to performance degradation.

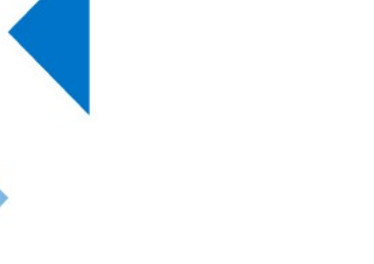

**AKDAB** 

→ **False Sharing:** This occurs when threads on different processors modify variables that, while independent, are located on the same cache line. This can cause unnecessary invalidation and synchronization of caches, leading to performance degradation.

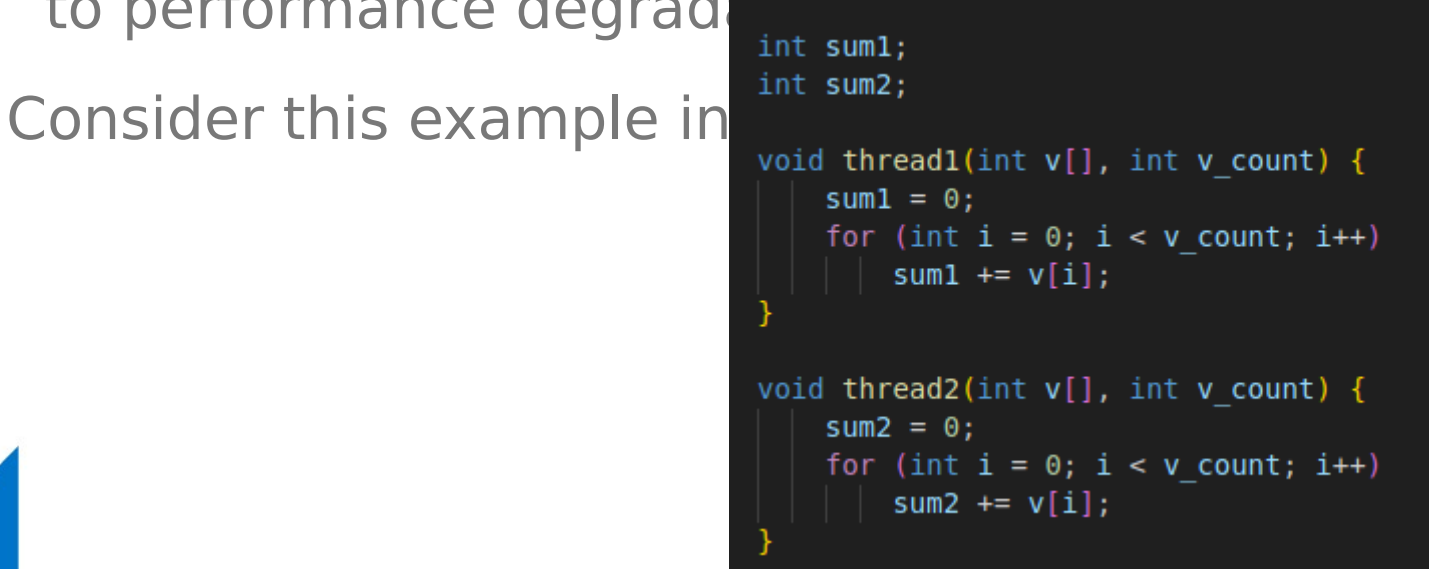

**AKDAB** 

# False Sharing

→ The functions **thread1** and **thread2** sum the values in the arrays they get as arguments to the variables **sum1** and **sum2**. Since **sum1** and **sum2** are defined next to each other, the compiler is likely to allocate them next to

 $e_{\text{int sum1}}$ 

```
int sum2;
void thread1(int v[], int v count) {
    sum1 = 0:
    for (int i = 0; i < v count; i++)
        suml += v[i];void thread2(int v[], int v count) {
    sum2 = 0;
    for (int i = 0; i < v count; i++)sum2 += v[i];
```
→ First, **thread1** reads **sum1** into its cache. Since the line is not present in any other cache thread1 gets it in **exclusive** state:

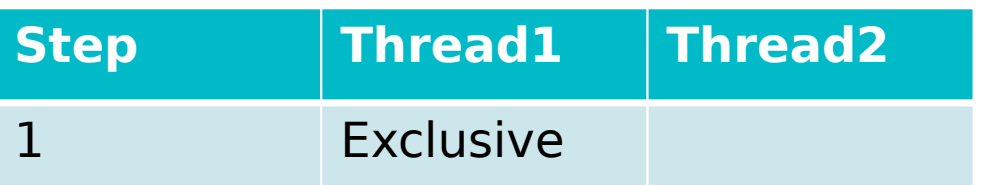

int suml; int sum2; void threadl(int  $v[]$ , int v count) {  $sum1 = 0;$ for (int  $i = 0$ ;  $i < v$  count;  $i++$ ) sum $1 += v[i];$ void thread2(int  $v[]$ , int v count) {  $sum2 = 0$ : for (int  $i = 0$ ;  $i < v$  count;  $i++$ ) sum2  $+= v[i];$ 

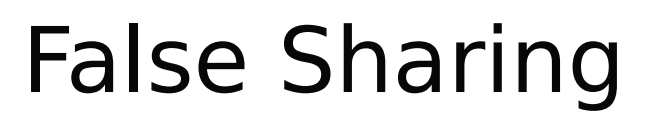

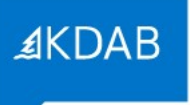

- → **thread2** now reads sum2. Since thread1 already had the cache line in
	- **exclusive** state, this causes a downgrade of the line in thread1's cache and the line is now in shared state in both caches: int suml;

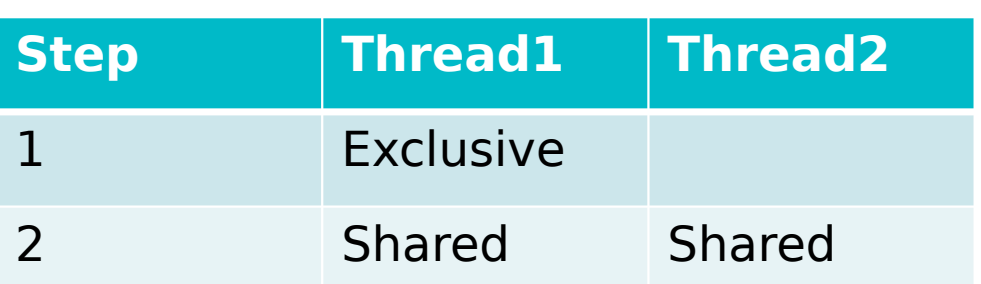

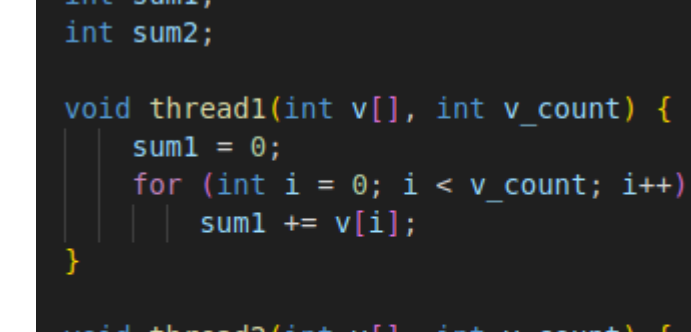

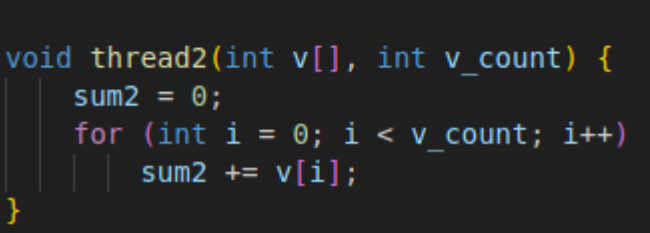

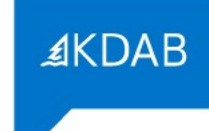

# False Sharing

 $\rightarrow$  thread1 now writes its updated sum to sum1. Since it only has the line in shared state, it must upgrade the line and **invalidate** the line in **thread2's** cache: int suml;

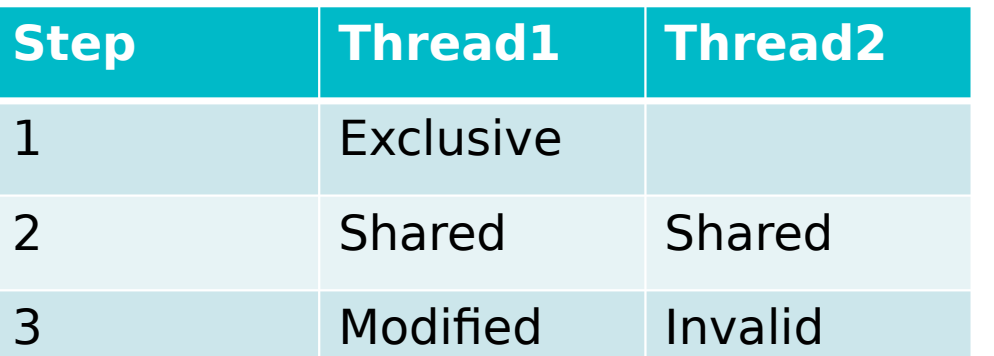

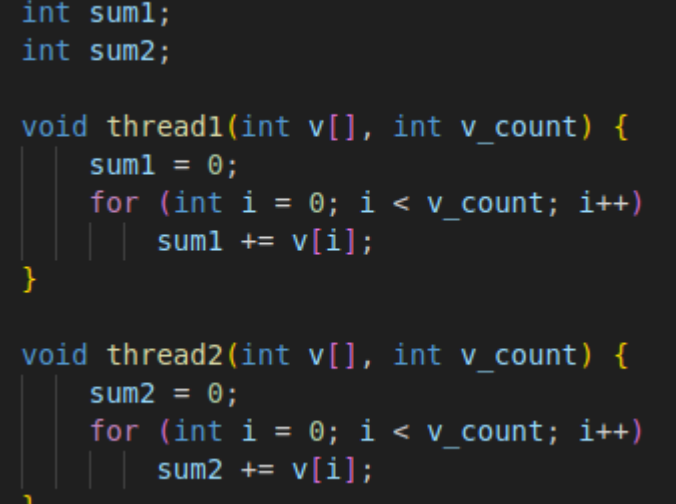

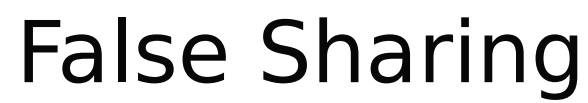

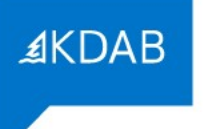

- - → thread2 now writes its updated sum to sum2. Since thread1 has invalidate the cache line in it's cache it gets a coherence miss, and must invalidate the line in thread1's cache forcing thread1 to do a coherer int sum1;

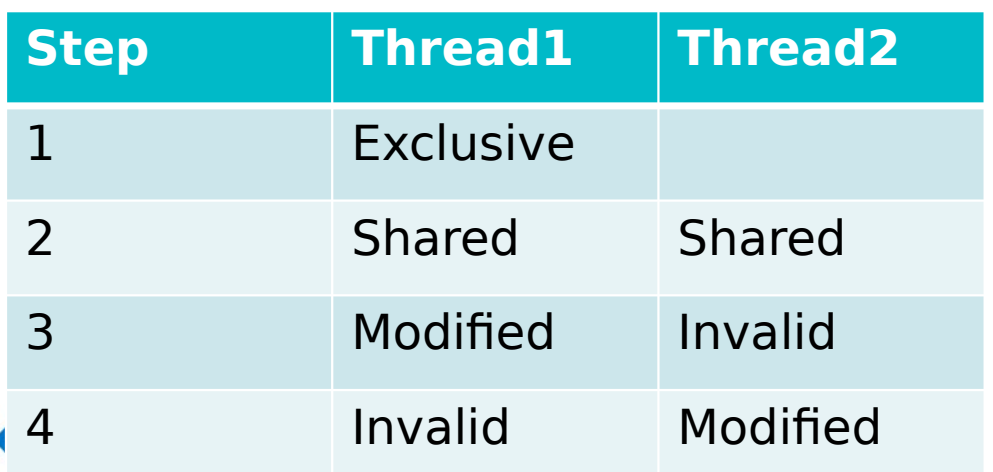

False Sharing

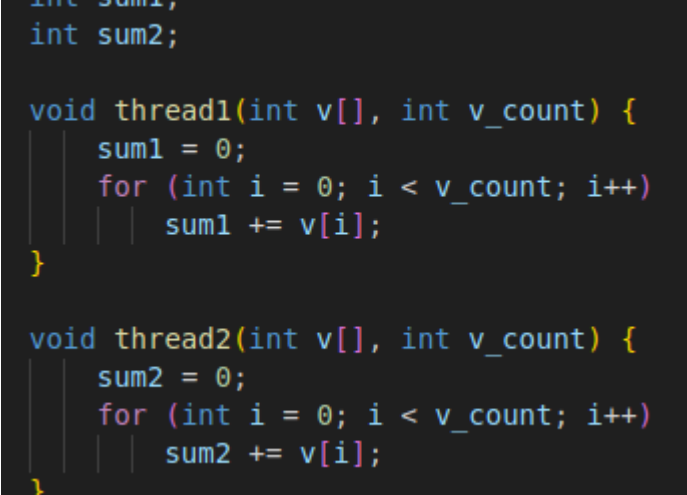

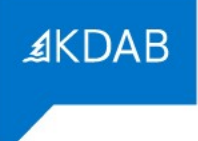

**≰KDAB** 

 $\rightarrow$  The next iteration of the loops now starts, and thread1 again reads sum1. Since thread2 just invalidated the cache line in thread1's cache, it gets a coherence miss. It must also downgrade the line in thread2's cache, forcing thread2 to do a coherence write-back: int suml;

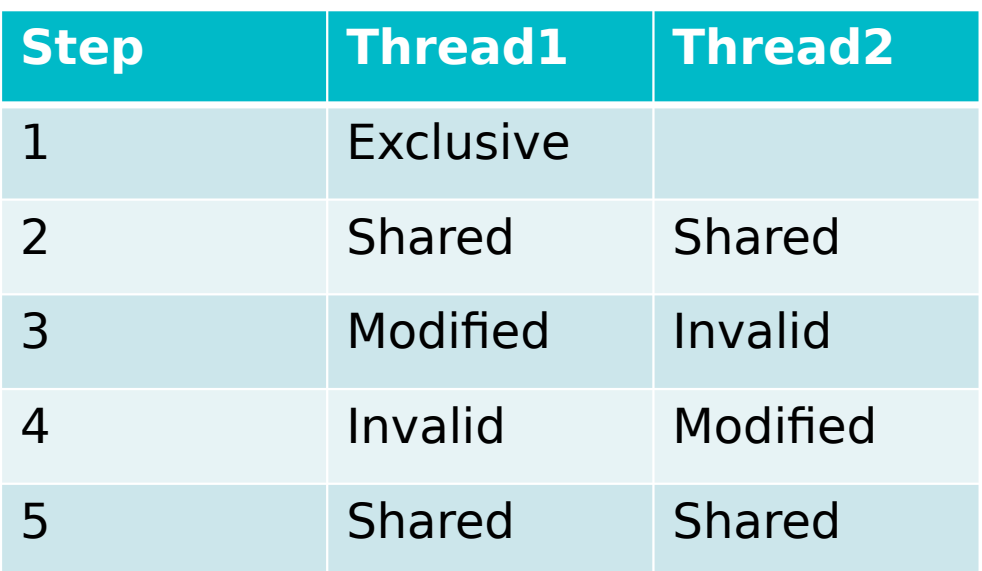

void threadl(int  $v[]$ , int v count) {  $sum1 = 0$ ; for (int  $i = 0$ ;  $i < v$  count;  $i+1$ ) sum $1 += v[i];$ void thread2(int v[], int v count) {  $sum2 = 0$ : for (int  $i = 0$ ;  $i < v$  count;  $i++$ ) sum2  $+= v[i];$ 

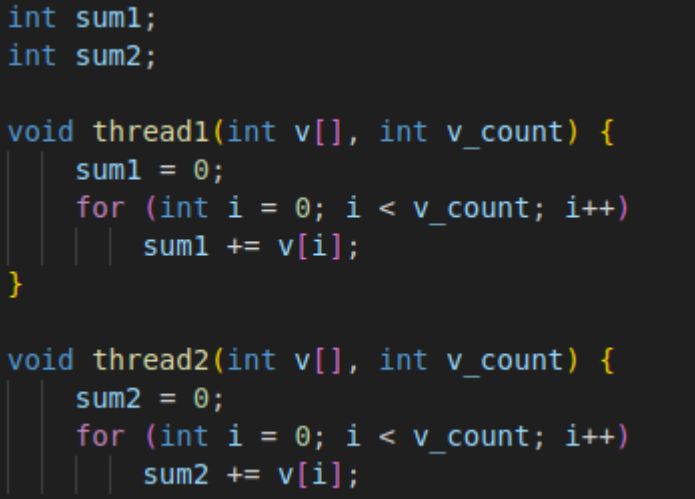

→ thread2 finally reads sum2. Since it has the cache line in shared state, it can read it without and coherence activity, and we are back in the same situation as after step 2:

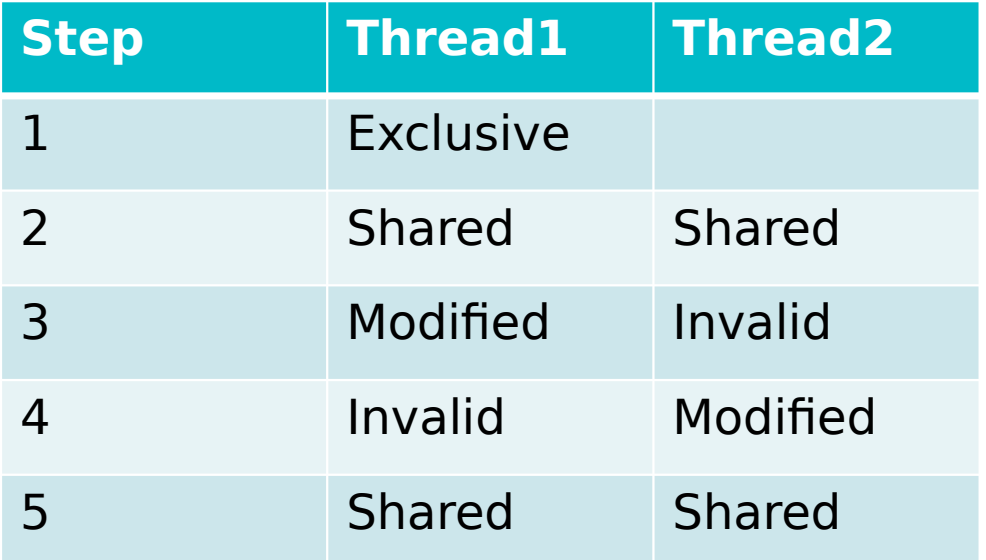

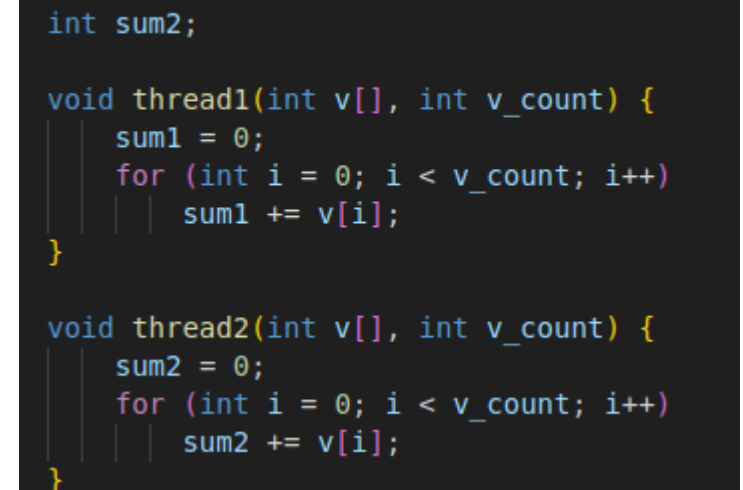

int suml;

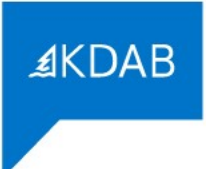

# False Sharing
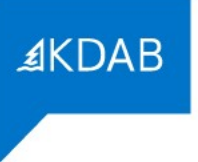

### To be noted

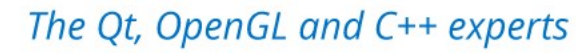

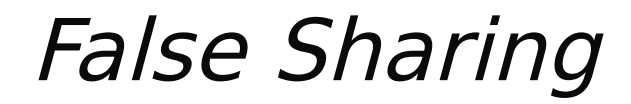

### To be noted

→ Memory accesses may not interleave as described in earlier scenarios.

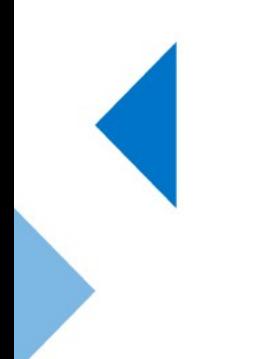

The Qt, OpenGL and C++ experts

### $\rightarrow$

- $\rightarrow$  Memory accesses may not interleave as described in earlier scenarios.
- → The same updates, coherence misses, and coherence write-backs would occur despite different interleaving.

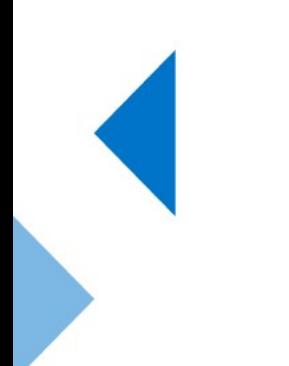

### $\rightarrow$

- Memory accesses may not interleave as described in earlier scenarios.
- $\rightarrow$  The same updates, coherence misses, and coherence write-backs would occur despite different interleaving.
- $\rightarrow$  In simple examples, the compiler might allocate sum1 and sum2 to registers, avoiding memory access and false sharing issues.

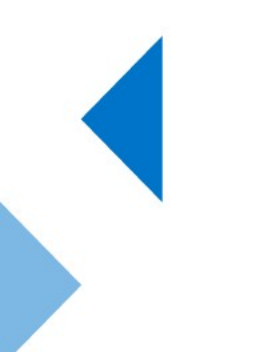

### $\rightarrow$  To be noted

- Memory accesses may not interleave as described in earlier scenarios.
- $\rightarrow$  The same updates, coherence misses, and coherence write-backs would occur despite different interleaving.
- $\rightarrow$  In simple examples, the compiler might allocate sum1 and sum2 to registers, avoiding memory access and false sharing issues.
- $\rightarrow$  For more complex programs, the compiler may not be able to keep sum1 and sum2 in registers, leading to potential false sharing.

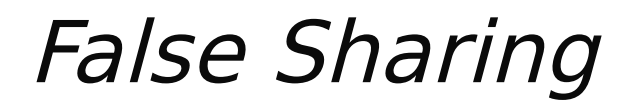

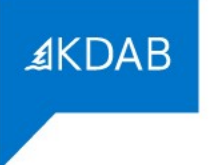

→ To fix a false sharing problem we need to make sure that the data accessed by the different threads is allocated to different cache lines.

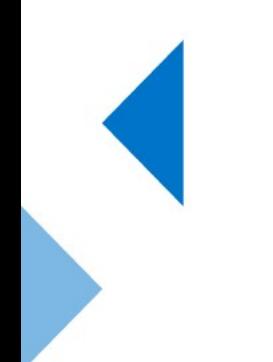

The Qt, OpenGL and C++ experts

≰KDAB

- → To fix a false sharing problem we need to make sure that the data accessed by the different threads is allocated to different cache lines.
- → So we can update our sum1 and sum2 variable like this in C++.

alignas (64) int suml aligned; // Align suml to 64-byte boundary alignas (64) int sum2 aligned; // Align sum2 to 64-byte boundary

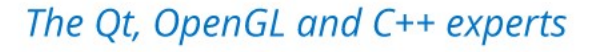

→ Or you can use standard way to align using **std::harware\_destructive\_interference\_size**

- → Or you can use standard way to align using **std::harware\_destructive\_interference\_size**
- $\rightarrow$  It is typically provide the minimum offset between two objects to avoid **false sharing**.

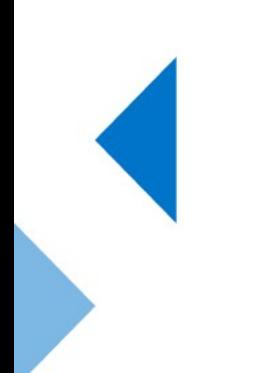

The Qt, OpenGL and C++ experts

- → Or you can use standard way to align using **std::harware\_destructive\_interference\_size**
- $\rightarrow$  It's value is typically 64 bytes (which is constant)
- → Example:

struct SharedData { alignas (hardware destructive interference size) int datal; alignas (hardware destructive interference size) int data2;

The Qt, OpenGL and C++ experts

 $AKDAB$ 

**AKDAB** 

→ **Per-Thread Data Arrays**: Allocating an array where each element is used by a different thread, such as per-thread counters, can lead to false sharing due to proximity in memory.

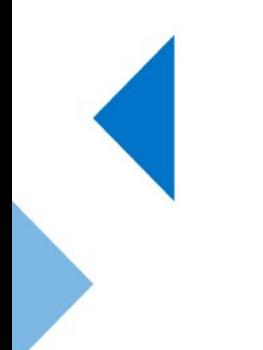

- → **Per-Thread Data Arrays**: Allocating an array where each element is used by a different thread, such as per-thread counters, can lead to false sharing due to proximity in memory.
	- Example: A typical programming pattern, for example consider this exampleint sums [NUM THREADS];

```
void threaded_sum(int thread_num, int v[], int v_count) {
sum[thread num] = 0;
for (int i = 0; i < v count; i++)
    sum[thread num] += v[i];
```
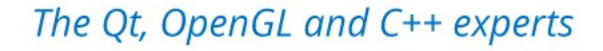

### → **Matrix Parallelization**

**Patterns**: Another common cause of false sharing is parallelizations of algorithms that work on matrices or multi-dimensional arrays.

#### → **Matrix Parallelization**

**Patterns**: Another common cause of false sharing is parallelizations of algorithms that work on matrices or multi-dimensional arrays.

 $\rightarrow$  Fine-grained division of matrices for multi-threading can lead to threads working on adjacent elements within the same cache line, increasing the chance of false sharing.

#### → **Matrix Parallelization**

**Patterns**: Another common cause of false sharing is parallelizations of algorithms that work on matrices or multi-dimensional arrays.

- $\rightarrow$  Fine-grained division of matrices for multithreading can lead to threads working on adjacent elements within the same cache line, increasing the chance of false sharing.
- $\rightarrow$  For example, assume the elements marked in green and blue in this example are written by two different threads:

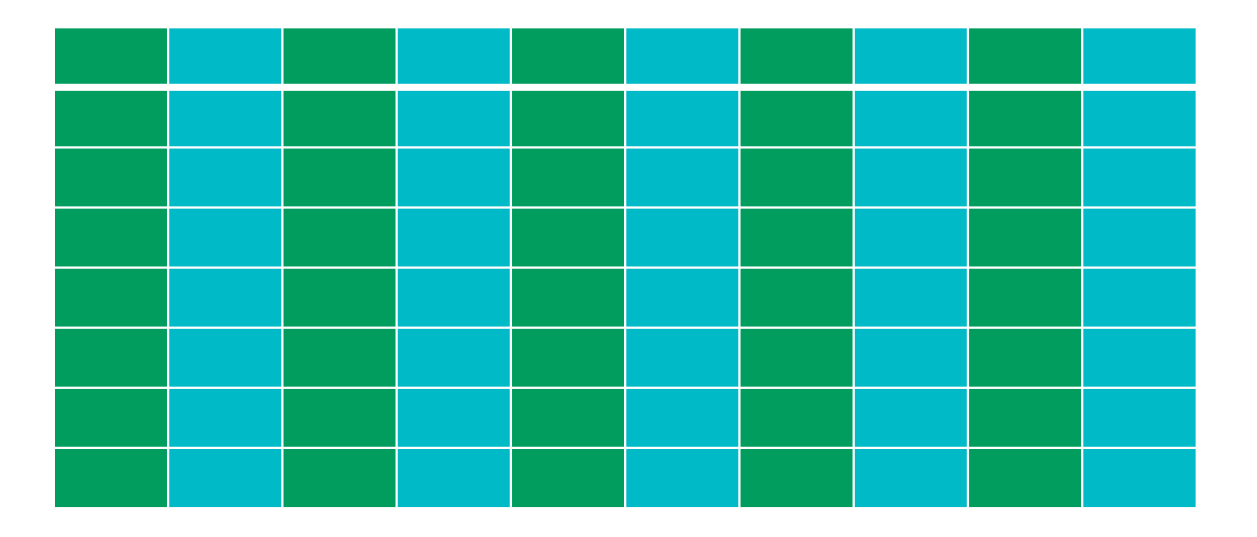

 $\rightarrow$  A more coarse grained division of the matrix between the threads will allow the threads to work on different cache lines to a greater degree, avoiding false sharing:

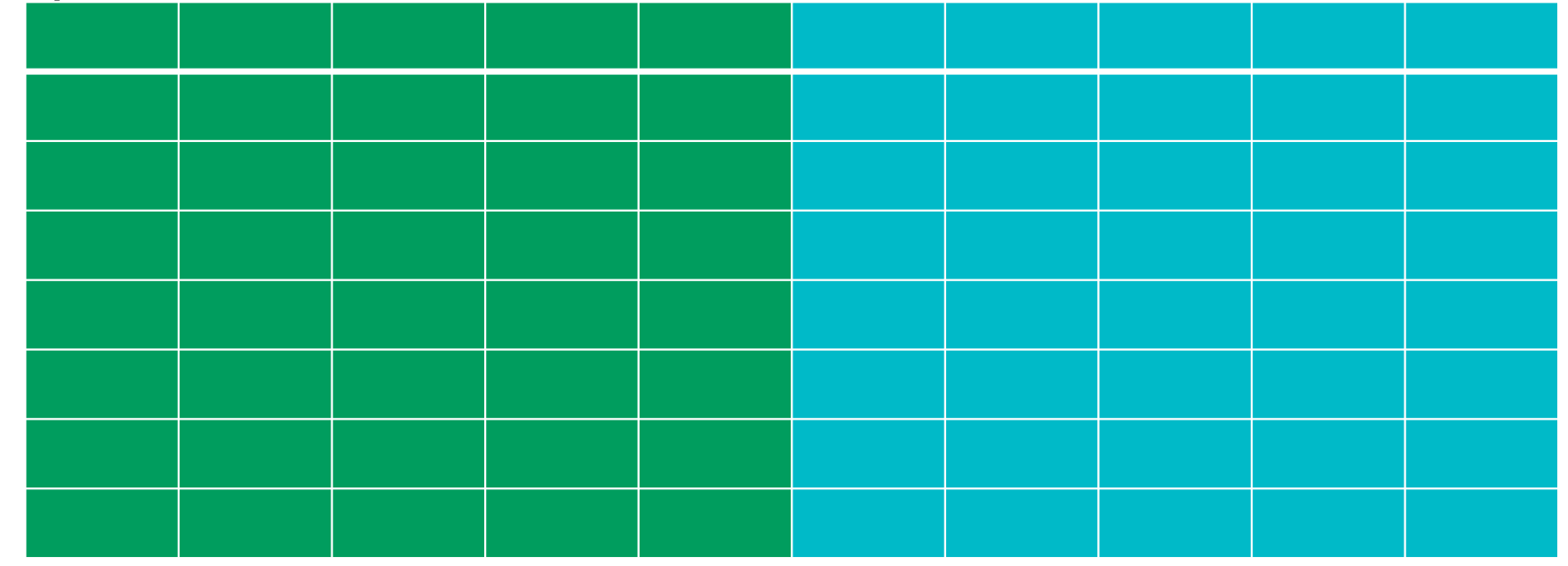

→ **Struct Field Accesses**: Accesses to different fields in a structure from different threads.

Example:

struct SharedStruct { int fieldA; int fieldB; // Padding can be added here to prevent false sharing //  $char$   $padding[60]$ ;  $\rightarrow$ 

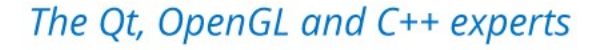

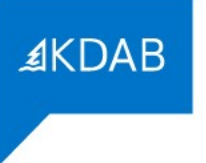

→ **Dynamic Memory Allocation and False Sharing**: When a program dynamically allocates memory, particularly for small objects, it risks placing data used by concurrent threads within the same cache line.

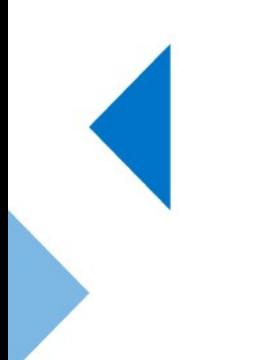

The Qt, OpenGL and C++ experts

≰KDAE

- → **Dynamic Memory Allocation and False Sharing**: When a program dynamically allocates memory, particularly for small objects, it risks placing data used by concurrent threads within the same cache line.
- $\rightarrow$  One strategy to mitigate this is to allocate larger memory blocks for a thread's exclusive use. Instead of allocating each small object separately, which might scatter them across the same cache lines, allocating a single, larger array can localize a thread's data, reducing the chances of cache line collision.

≰KDAE

- **Dynamic Memory Allocation and False Sharing:** When a program dynamically allocates memory, particularly for small objects, it risks placing data used by concurrent threads within the same cache line.
- → One strategy to mitigate this is to allocate larger memory blocks for a thread's exclusive use. Instead of allocating each small object separately, which might scatter them across the same cache lines, allocating a single, larger array can localize a thread's data, reducing the chances of cache line collision.
- $\rightarrow$  And else, if it is possible, you can align the data objects causing false sharing.

 $\rightarrow$  Many algorithms in standard library have there parallel versions.

- $\rightarrow$  Many algorithms in standard library have there parallel versions.
- → Including **std::sort, std::find, std::replace, std:;count\_if, std::for\_each**

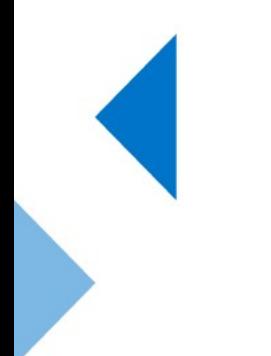

- $\rightarrow$  Many algorithms in standard library have there parallel versions.
- → Including **std::sort, std::find, std::replace, std:;count\_if, std::for\_each, etc.**
- $\rightarrow$  To use them you will call it in the same way, except for a new parameter **execution\_policy.**

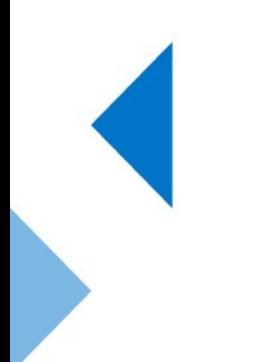

- $\rightarrow$  Many algorithms in standard library have there parallel versions.
- → Including **std::sort, std::find, std::replace, std:;count\_if, std::for\_each, etc.**
- $\rightarrow$  To use them you will call it in the same way, except for a new parameter **execution\_policy.**
- $\rightarrow$  For example, parallel sorting can be enabled something like this **std::sort(std::execution::par, v.begin(), v.end());**

# Final Summary

- $\rightarrow$  Multithreading is indeed not easy.
- $\rightarrow$  Spawning thread is not cheap, and so synchronization.
- $\rightarrow$  The best synchronization is no synchronization. Not my words
- $\rightarrow$  Use standard library that are trivial to parallelize for example **std::transform**, **std::reduce**.
- → Use tools like **C2C Linux Perf** to detect false sharing.
- $\rightarrow$  Believe in compiler.

**AKDAB** 

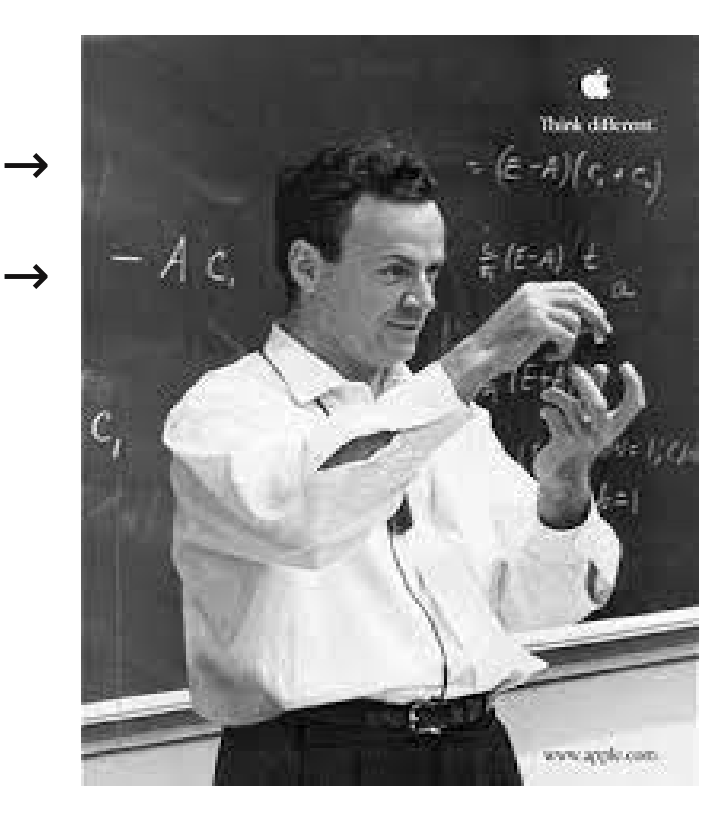

Thanks for listening! Any Questions? → **Witter @phyBrackets.** → <sup>- A c</sup>  $\mathbb{R}$  <sup># (ex) t</sup> a Disclaimer: It's much about science.